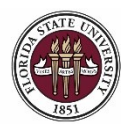

FLORIDA STATE UNIVERSITY OFFICE OF HUMAN RESOURCES

# **Creating a Job Offer from an Advertised OPS Job Opening**

### **Key Information:**

[OPS Appointment Checklist](https://hr.fsu.edu/PDF/forms/DepartmentalRepresentativeEmploymentChecklistOPS.pdf) [OPS Faculty Appointment Checklist](https://hr.fsu.edu/pdf/forms/FACOPSEmploymentChecklist.pdf) [OPS Appointment Information](http://hr.fsu.edu/?page=edm/ops/ops_home) [Adjunct Faculty Appointment Resources](https://fda.fsu.edu/faculty-employment/appointments/adjunct-visiting-in-lieu-of-adjunct) **[OMNI Recruiting Training Guides](http://hr.fsu.edu/?page=training/training_omni) Action Contains Actions** Payroll Deadlines - [Smart Onboarding Actions](https://hr.fsu.edu/sections/employee-data-management/deadlines)

## **Required Role: FSU\_SS\_MANAGER**

### **Understanding the process:**

Departments can create their own OPS job openings or pools from which to recruit and hire OPS candidates. This topic details the steps to create a job offer from an *advertised* OPS job opening in OMNI HR.

The hiring department must ensure that the top candidate qualifies, is interviewed, and [pre-employment checks](https://hr.fsu.edu/?page=ers/confirm_qualifications) are completed; however, with regard to system coding, the department does not have to request applicants to be routed, create interview evaluations, record disposition codes, or complete the pre-employment checklist in OMNI for OPS candidates.

Once the department has obtained approval for the rate of pay, and discussed the anticipated start date and rate with the candidate, they can proceed with entering the job offer in OMNI. At this stage, a *formal* job offer should not be made. This is because the Smart Onboarding processes, to include a criminal history background check (if needed), have yet to be completed.

**Note:** For steps on creating a job offer on an express job opening (*OPS Express, GA Express, Faculty OPS Express*), refer to the respective training guide [here.](http://hr.fsu.edu/?page=training/training_omni) 

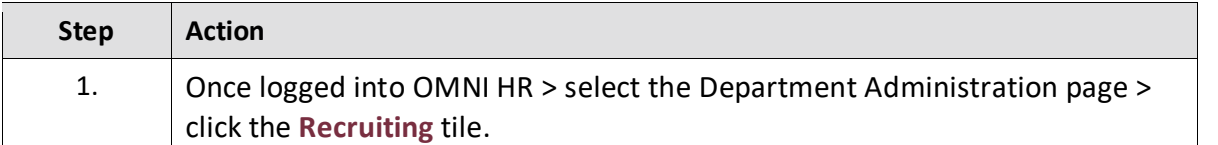

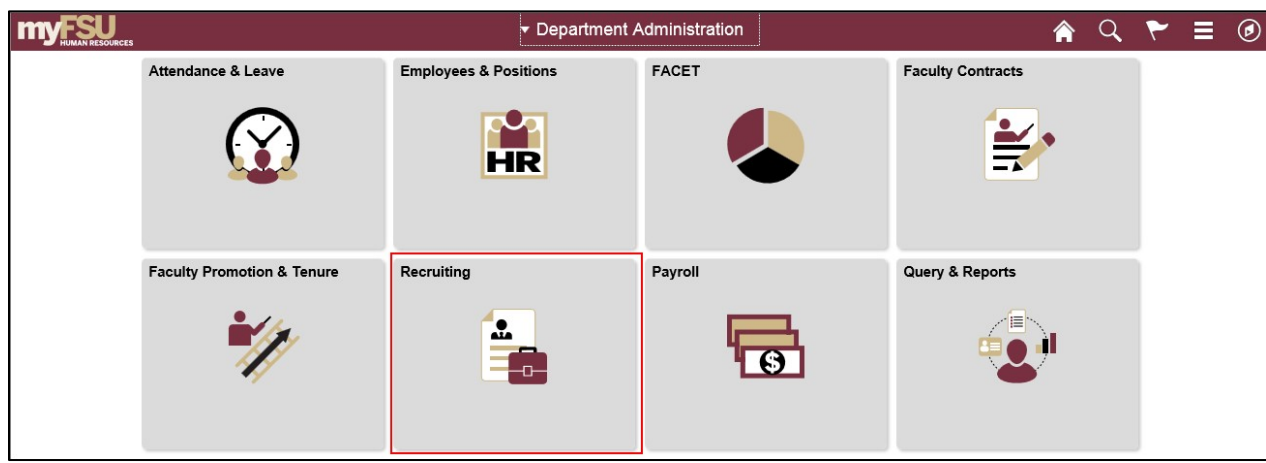

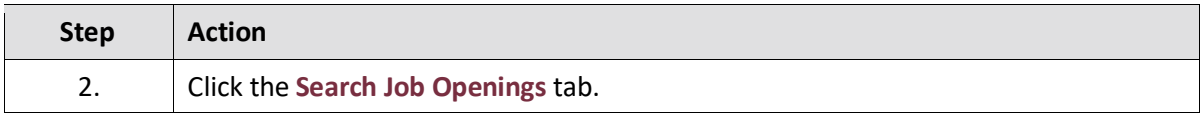

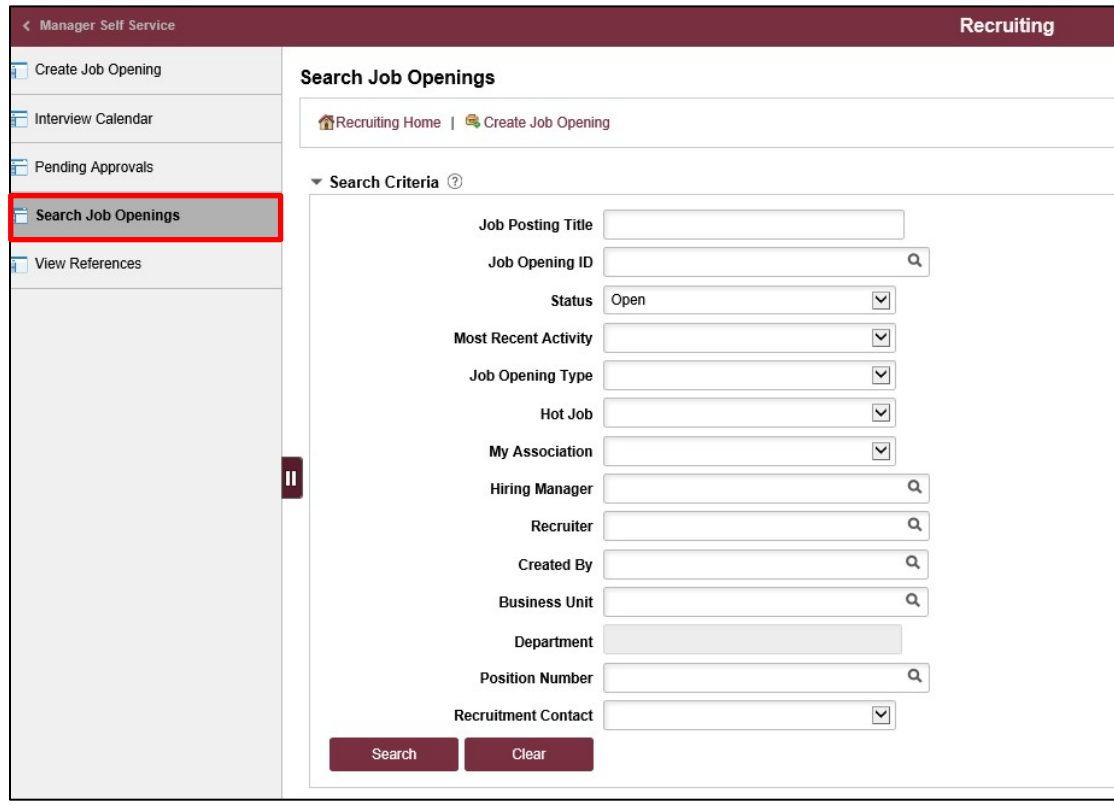

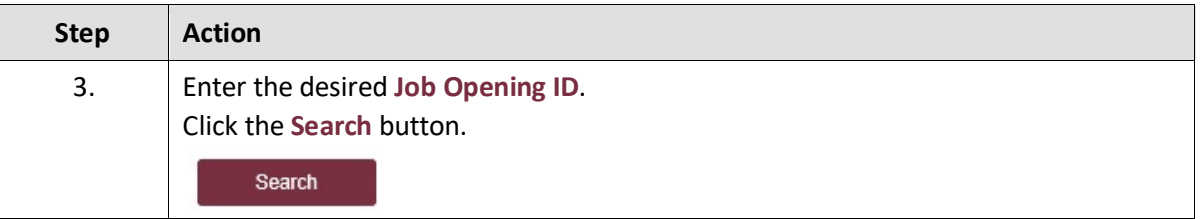

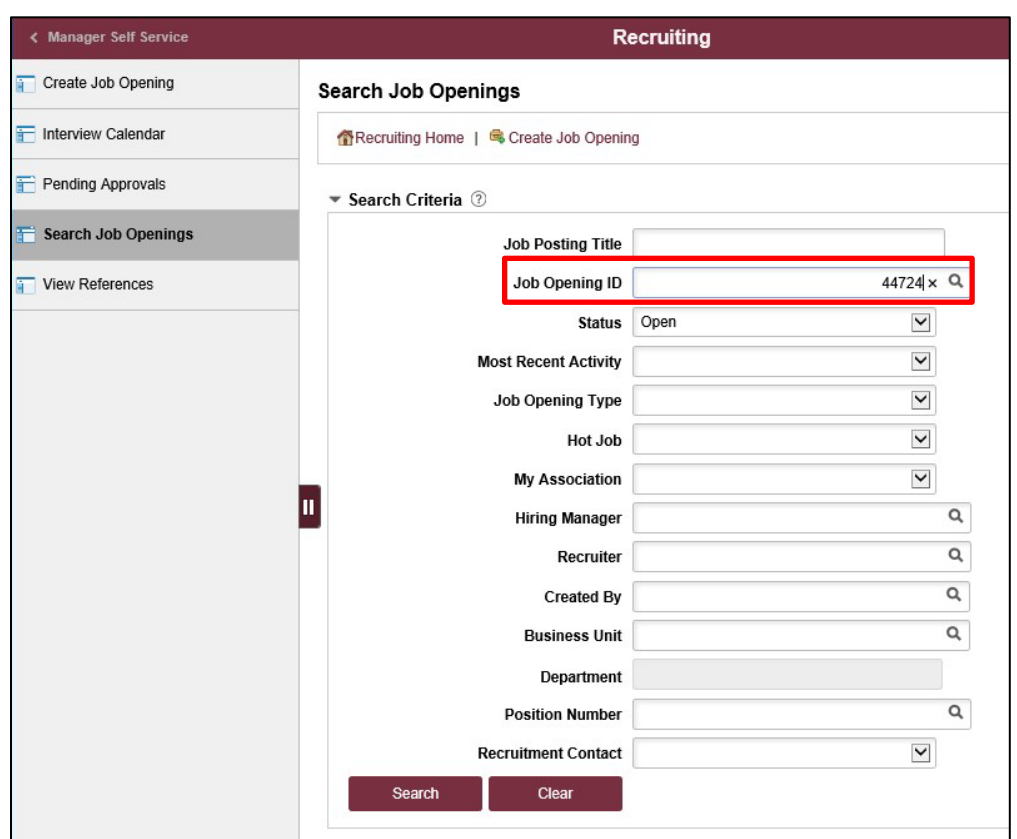

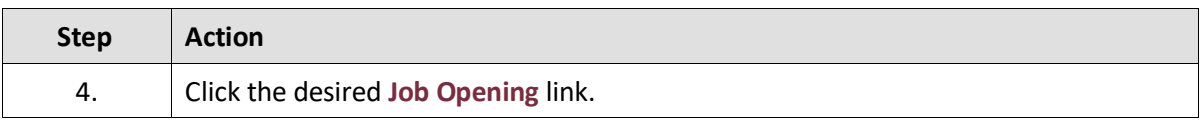

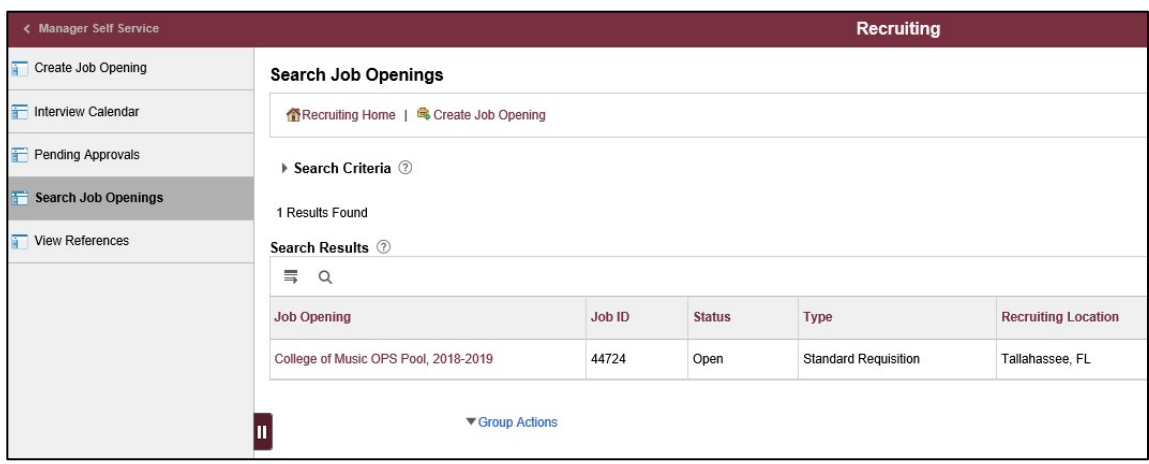

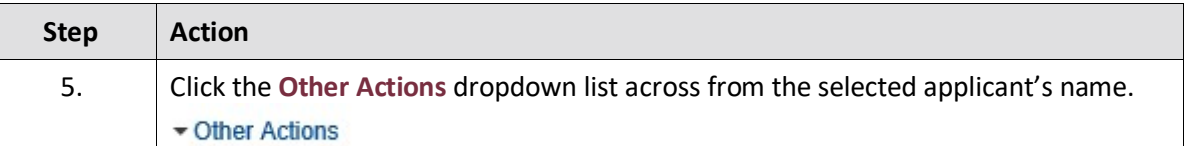

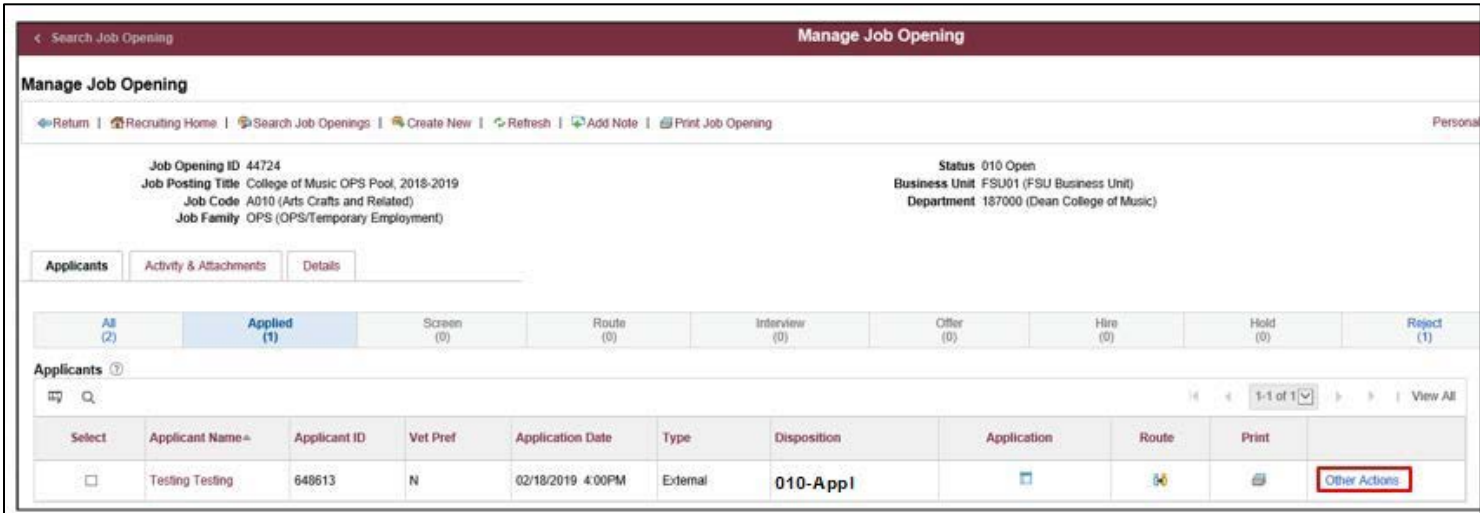

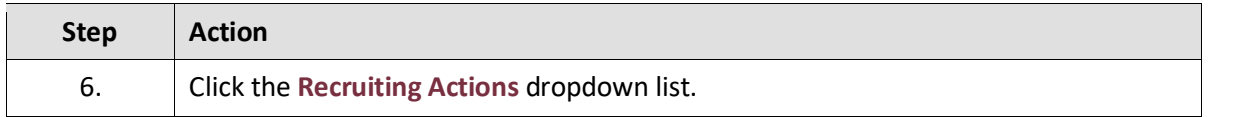

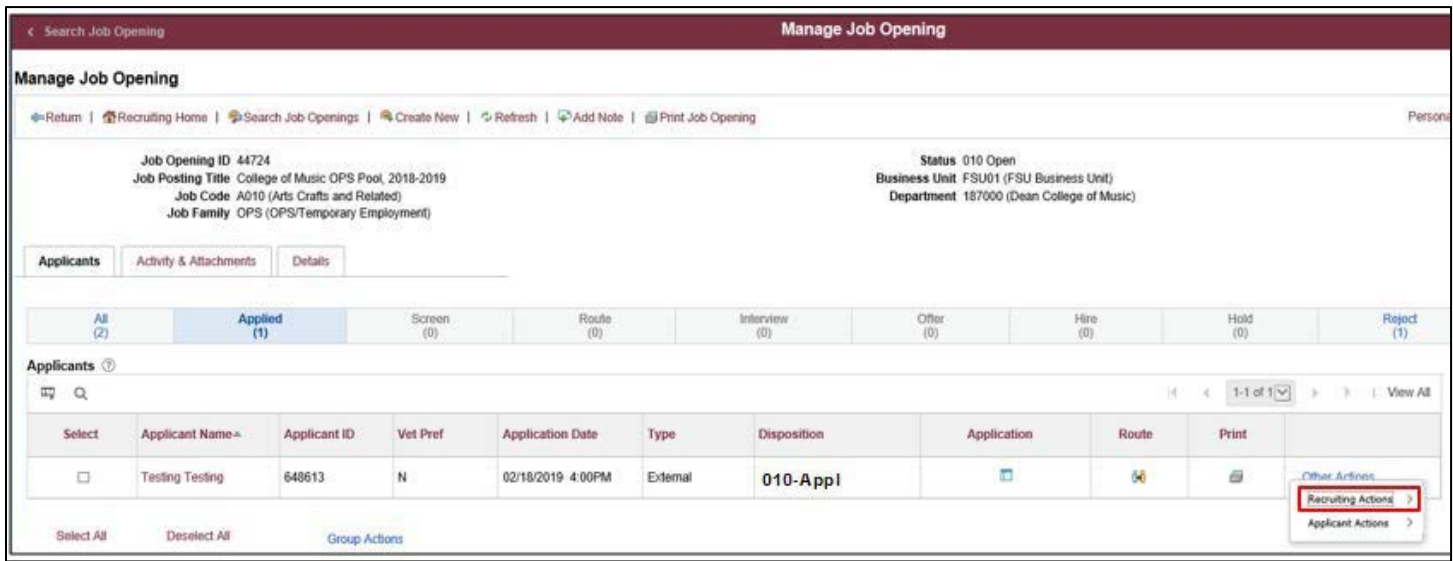

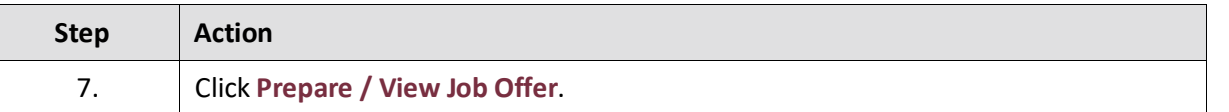

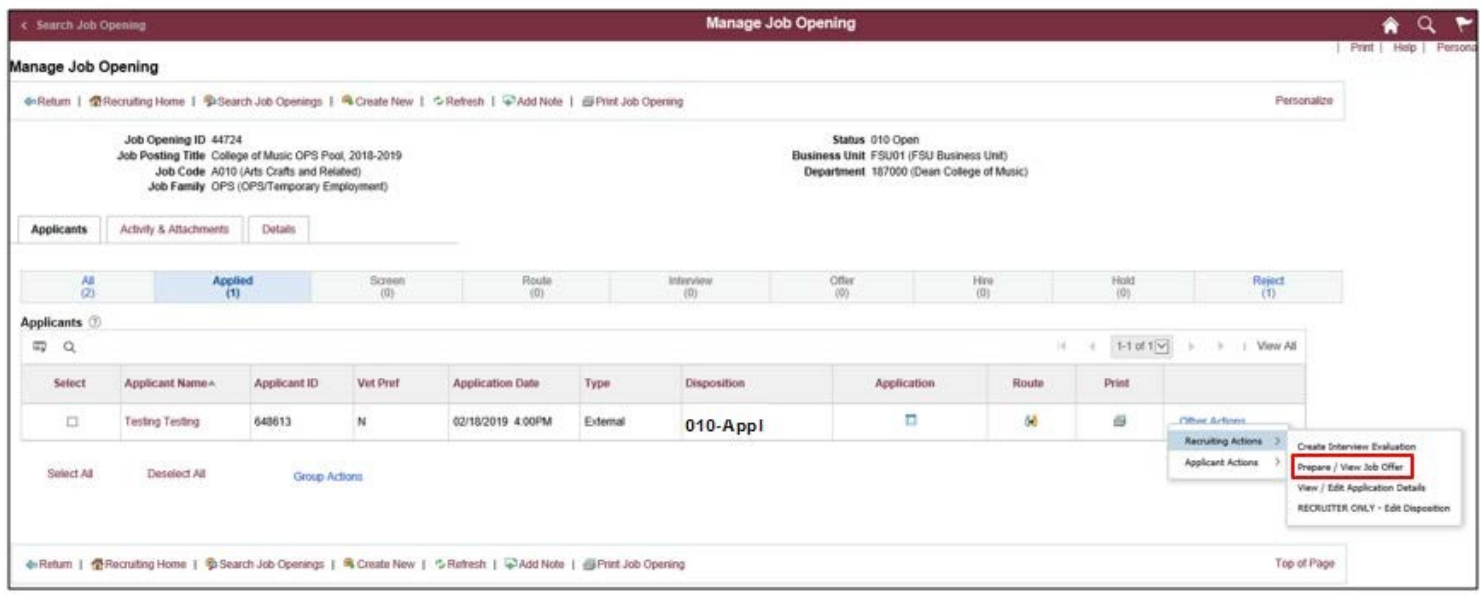

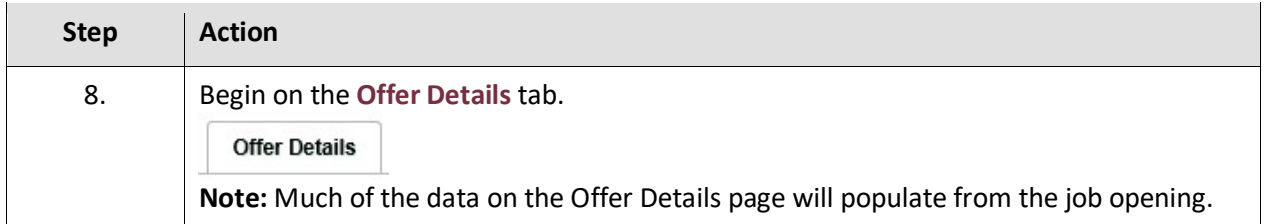

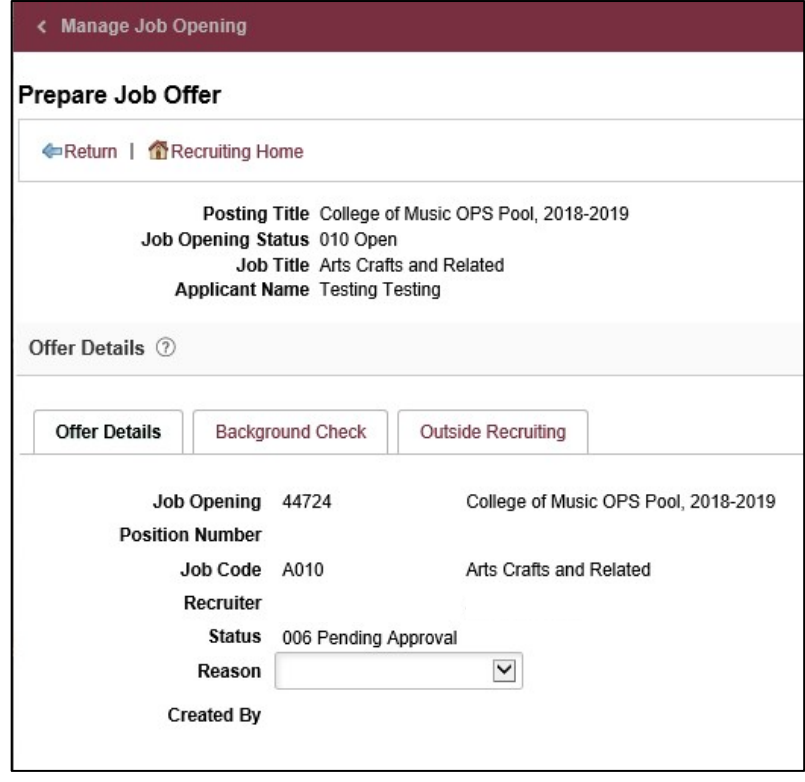

*Last updated 01/03/22* 5

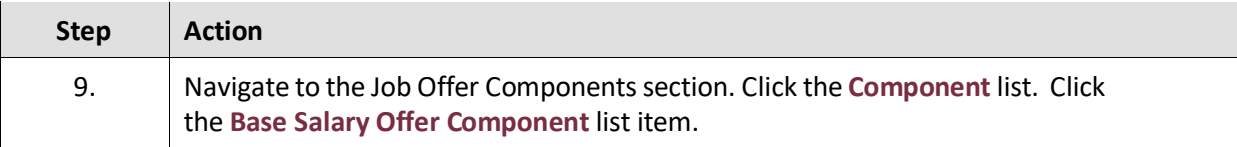

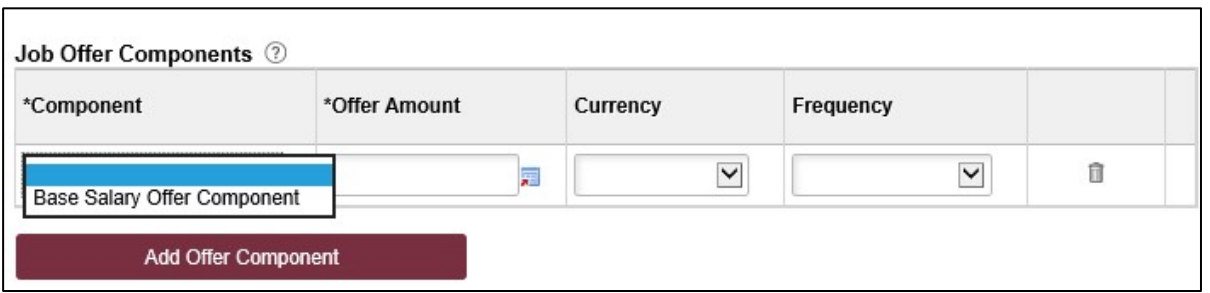

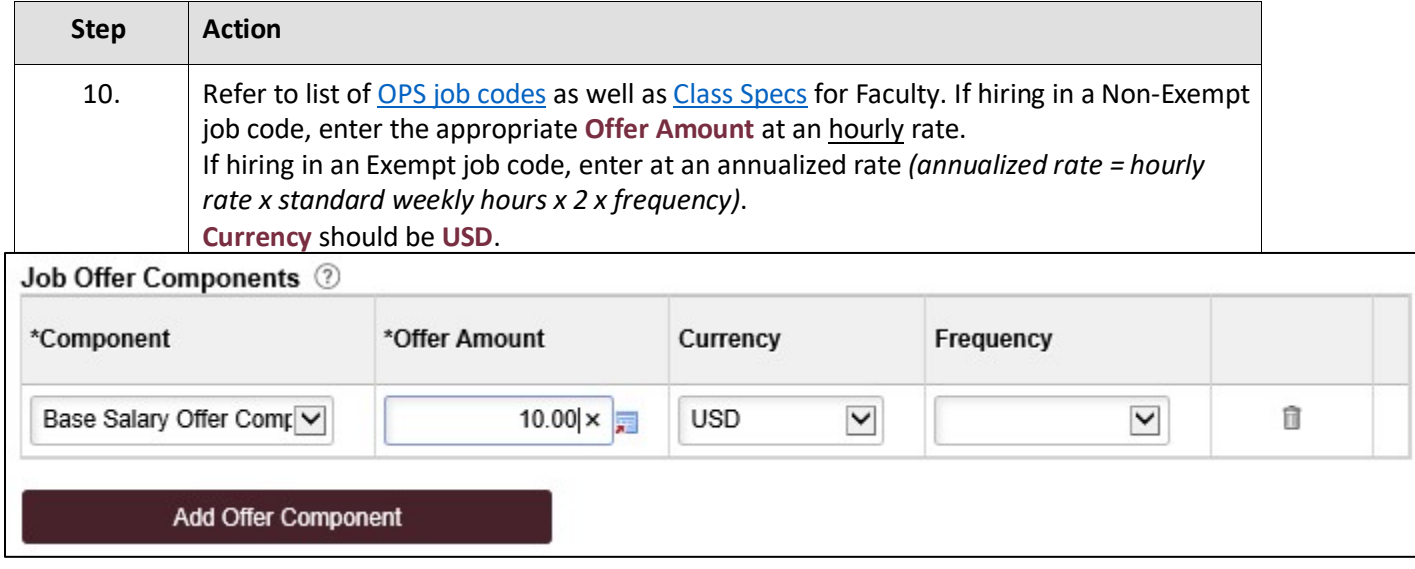

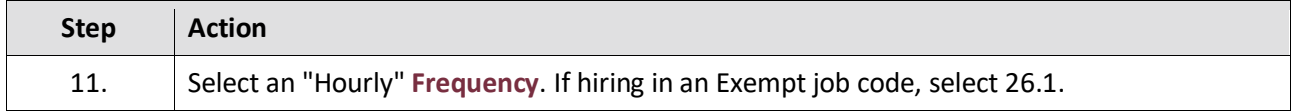

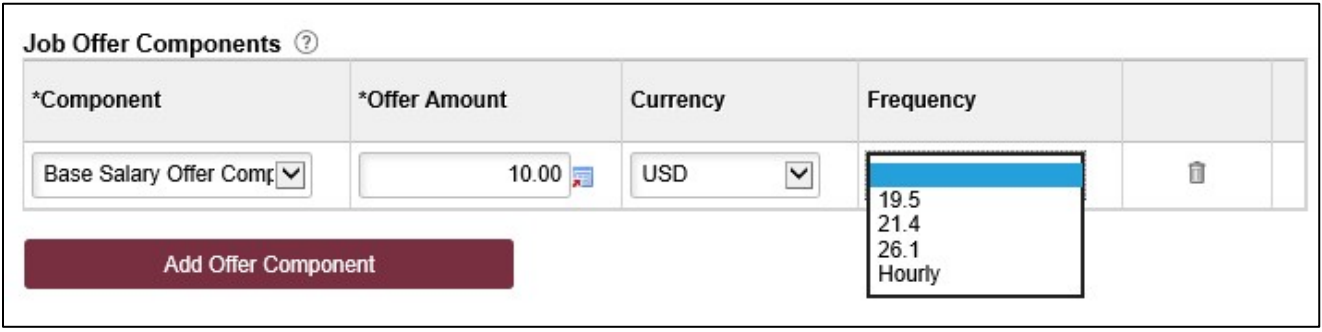

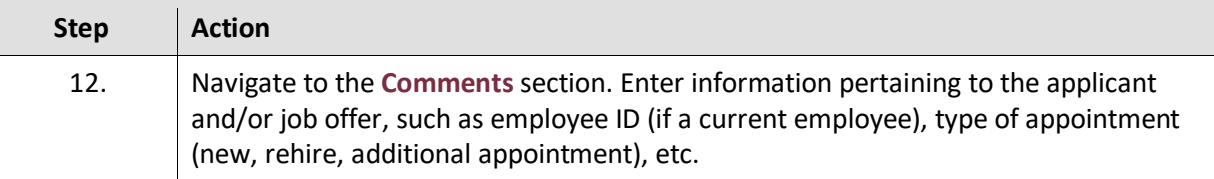

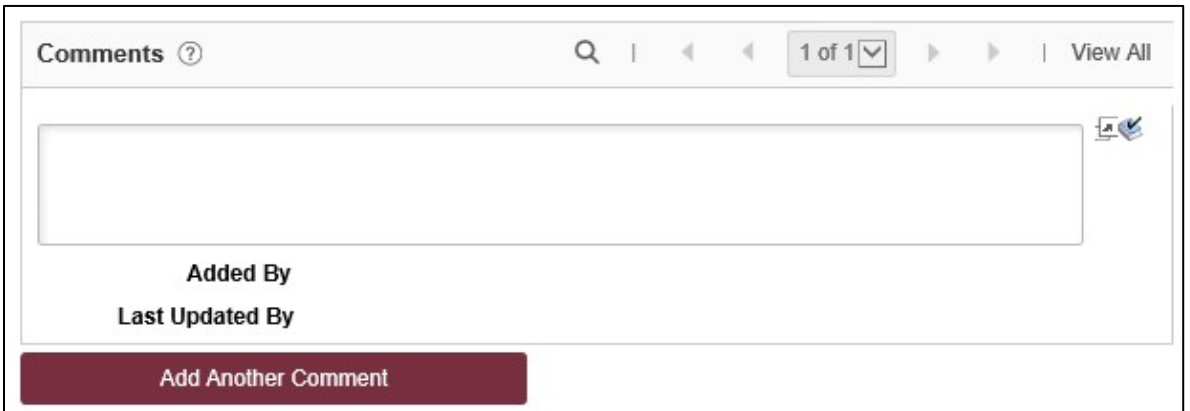

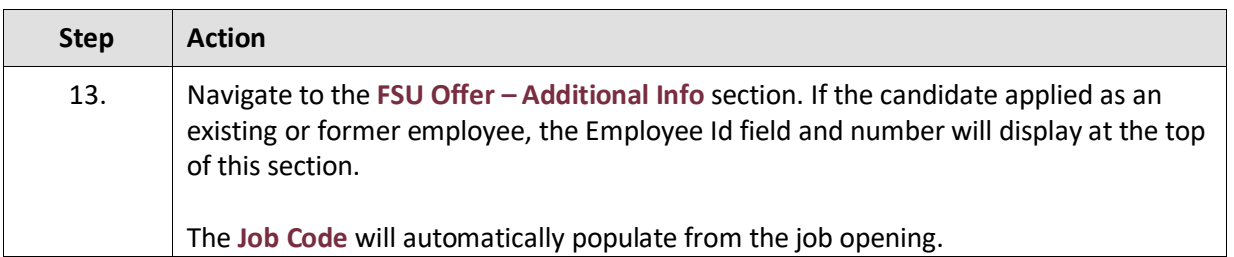

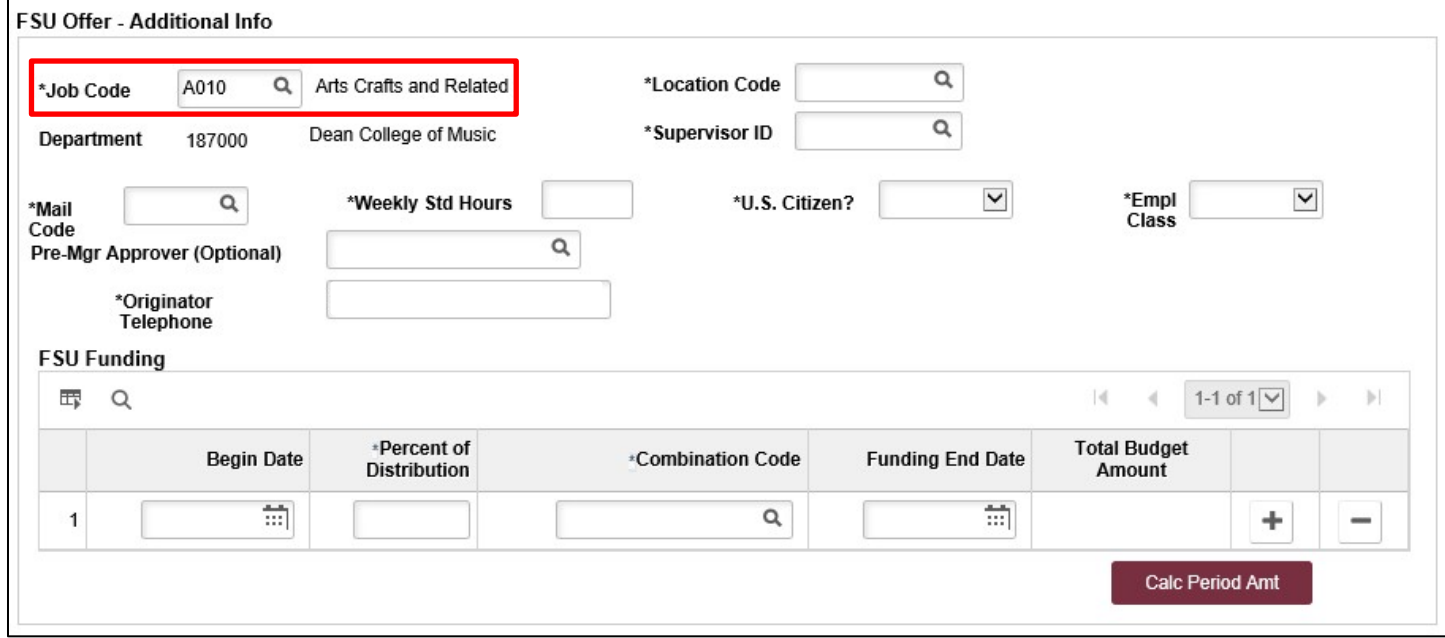

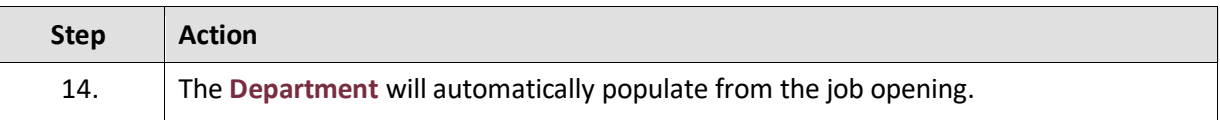

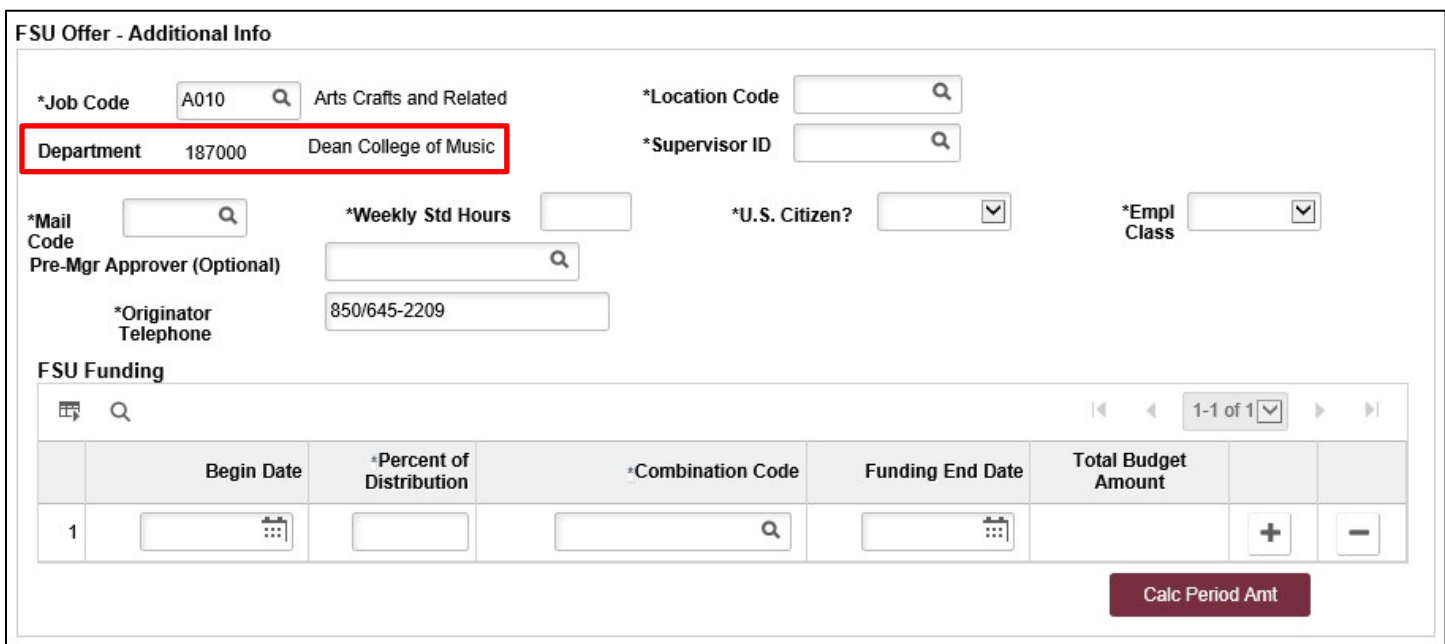

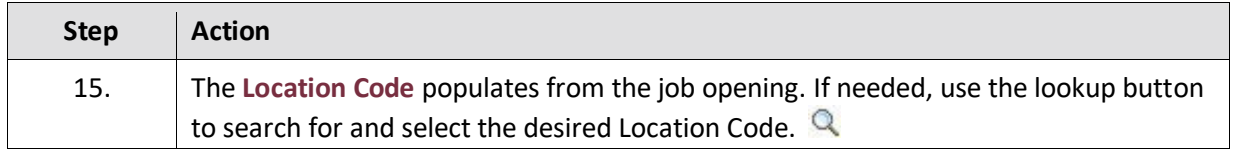

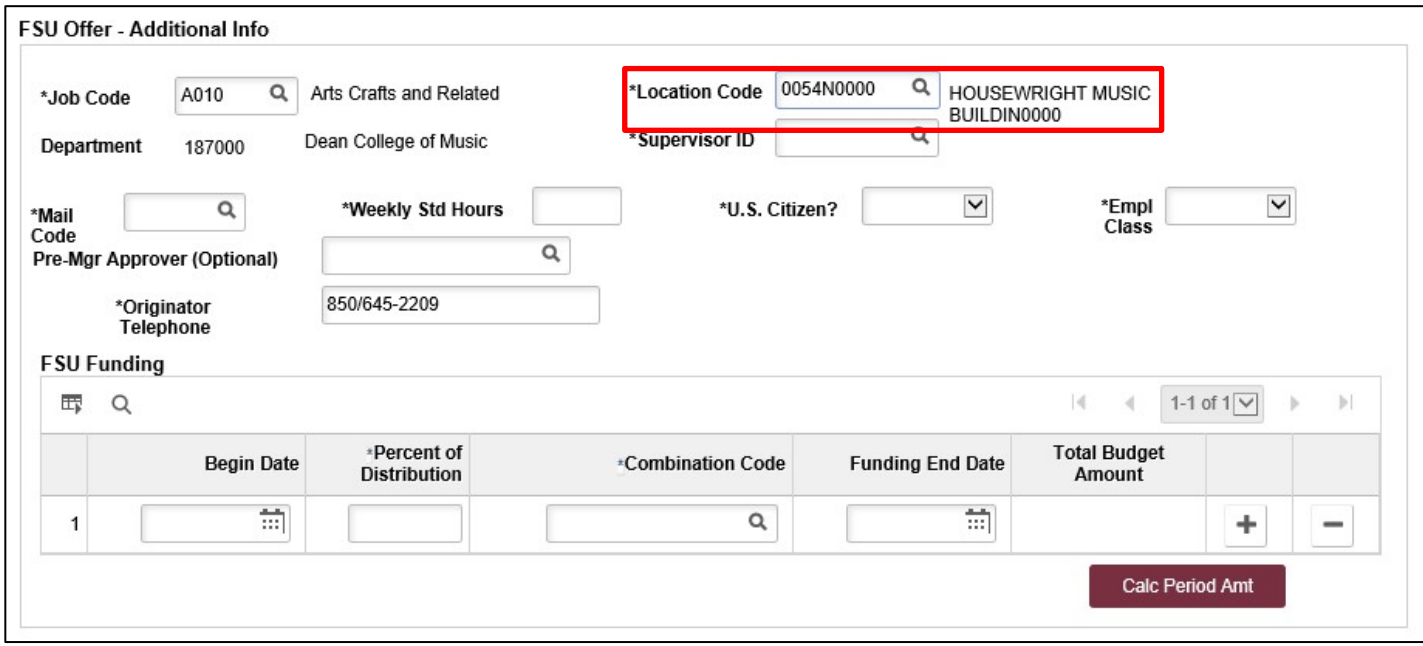

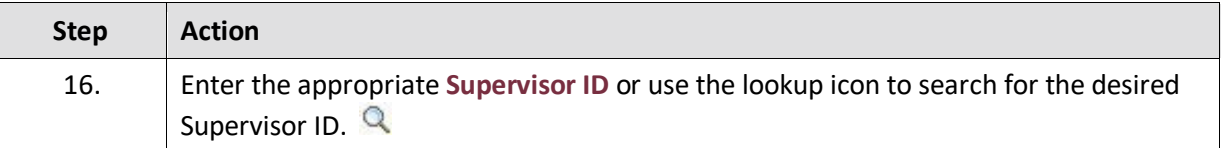

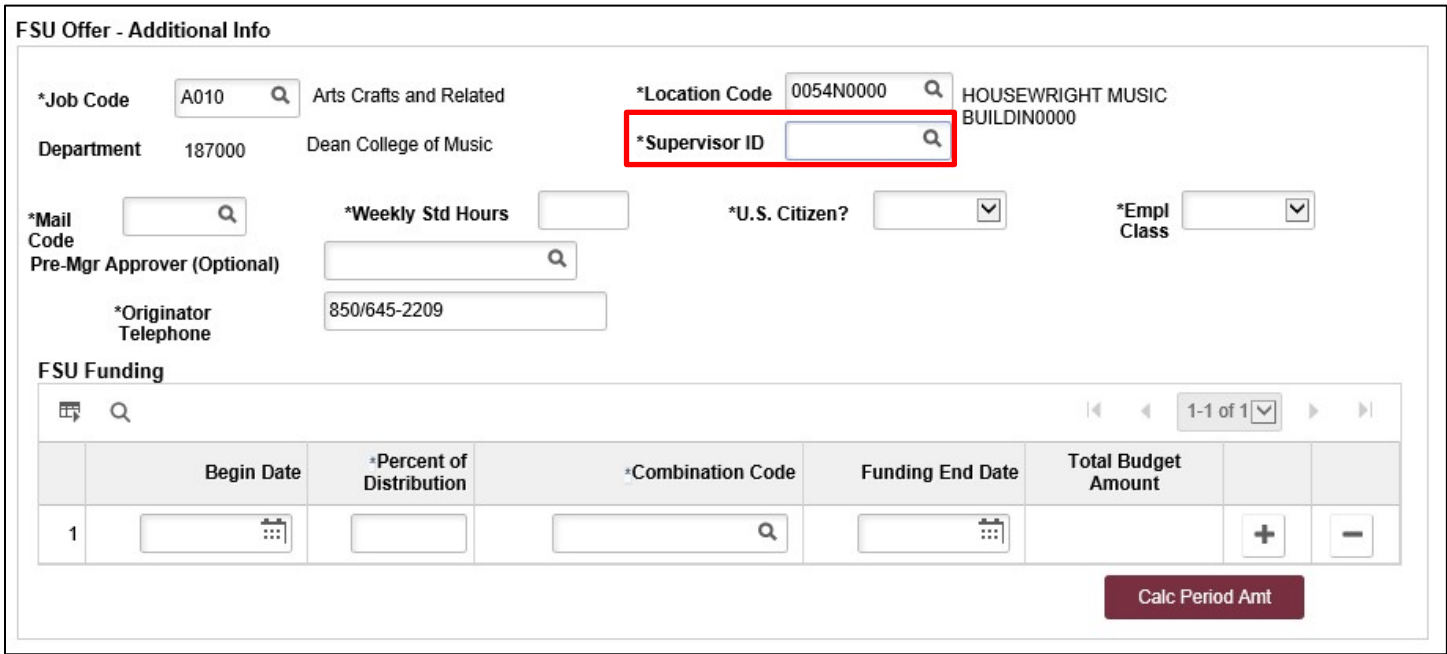

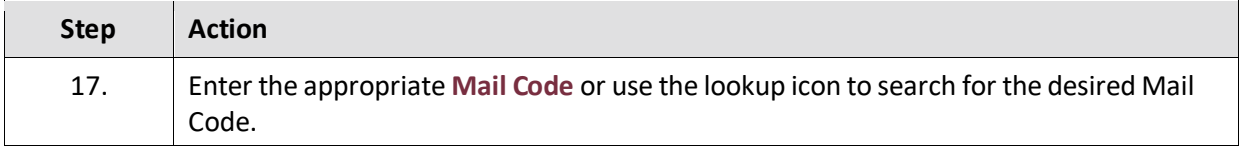

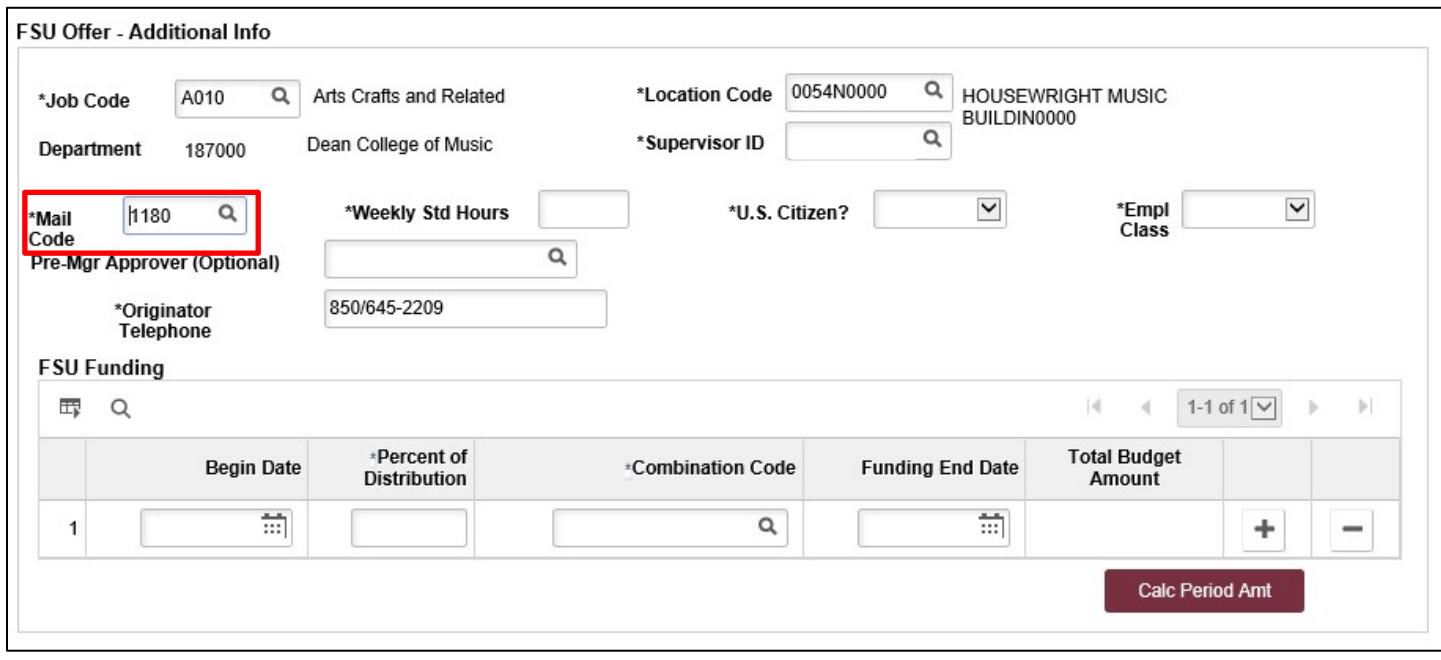

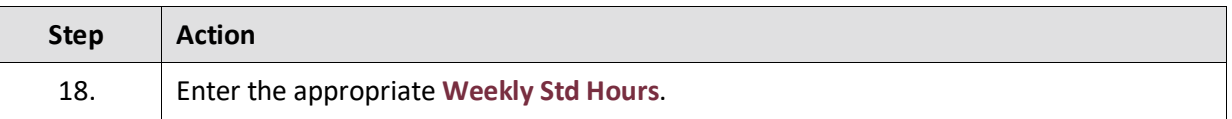

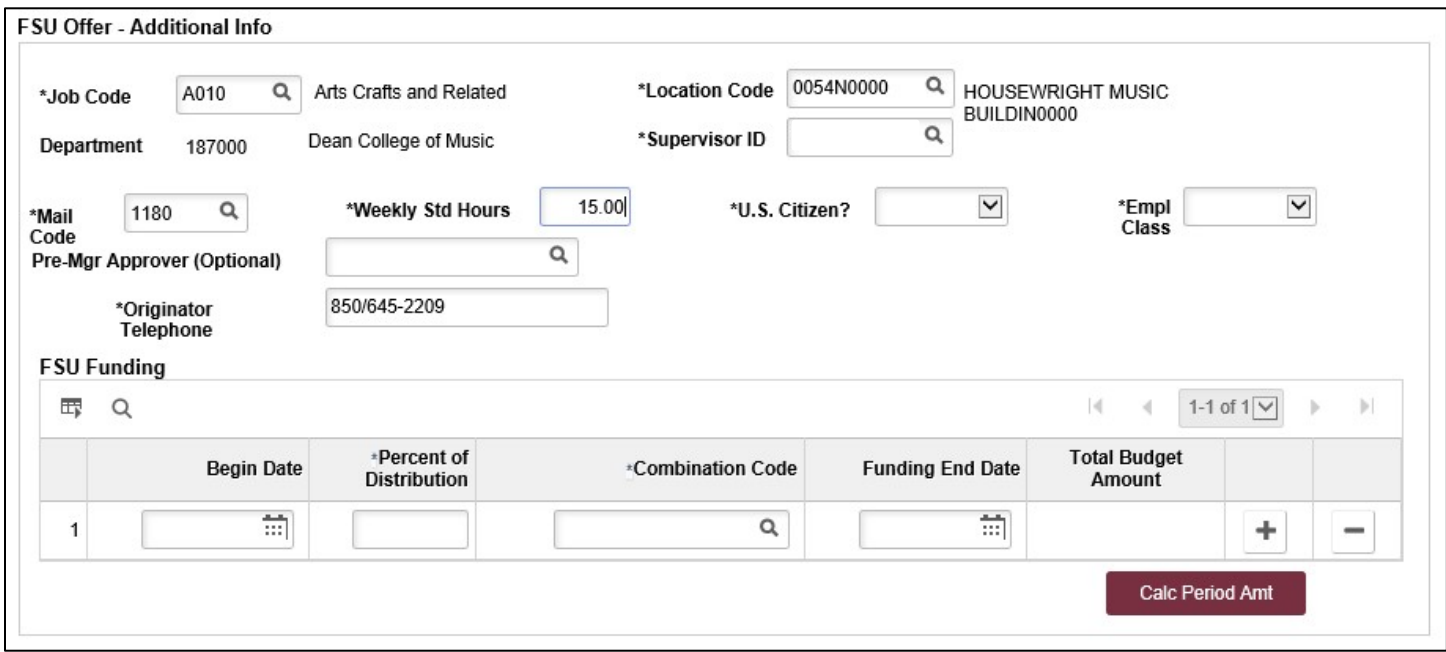

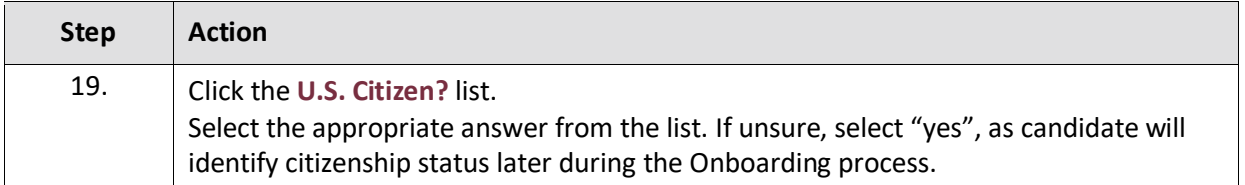

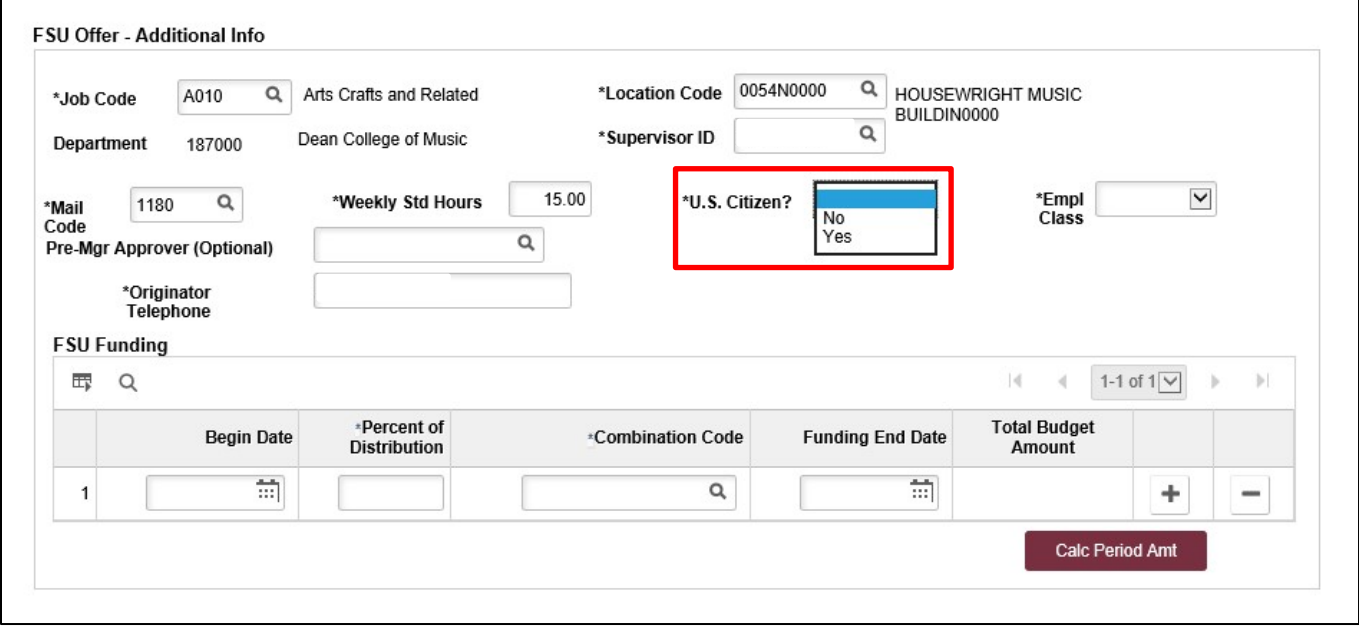

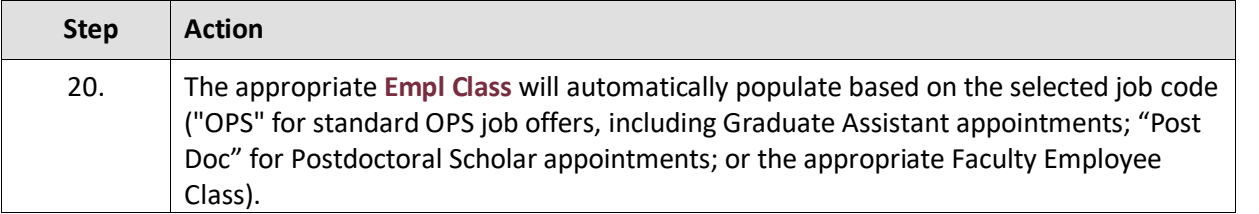

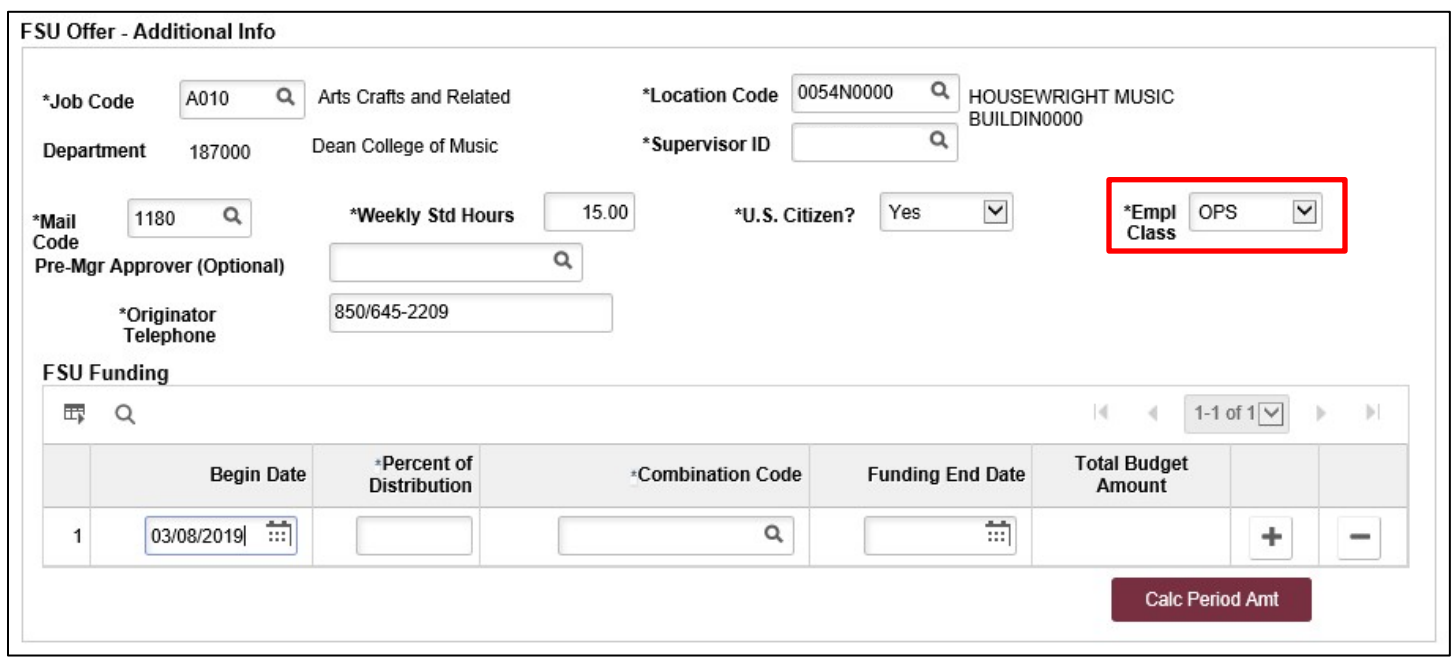

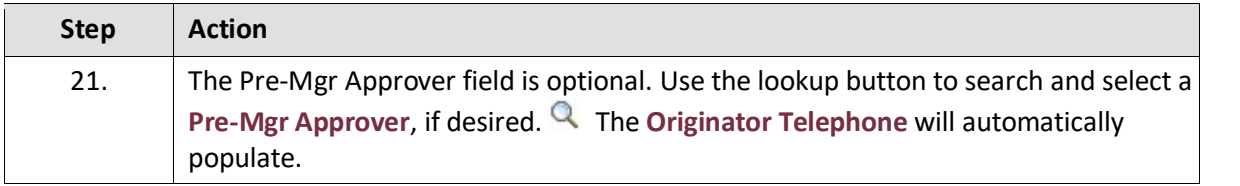

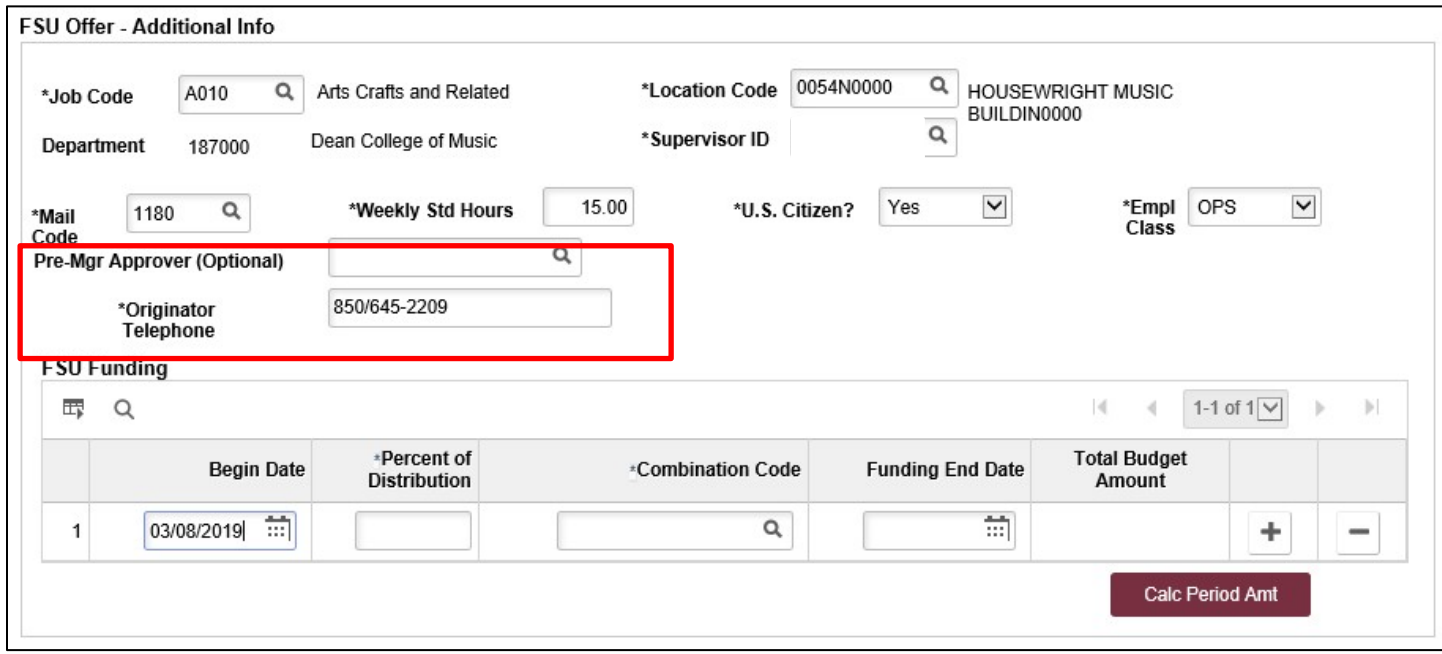

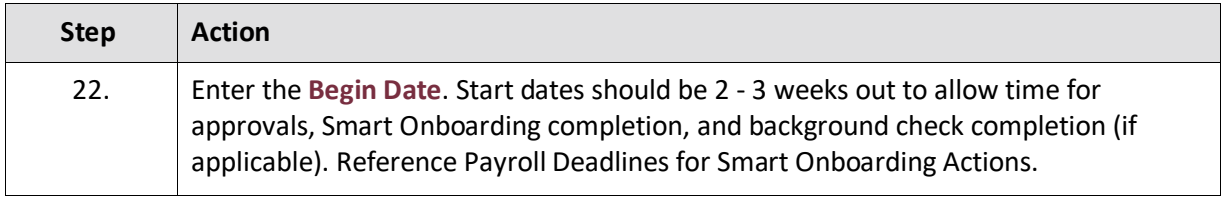

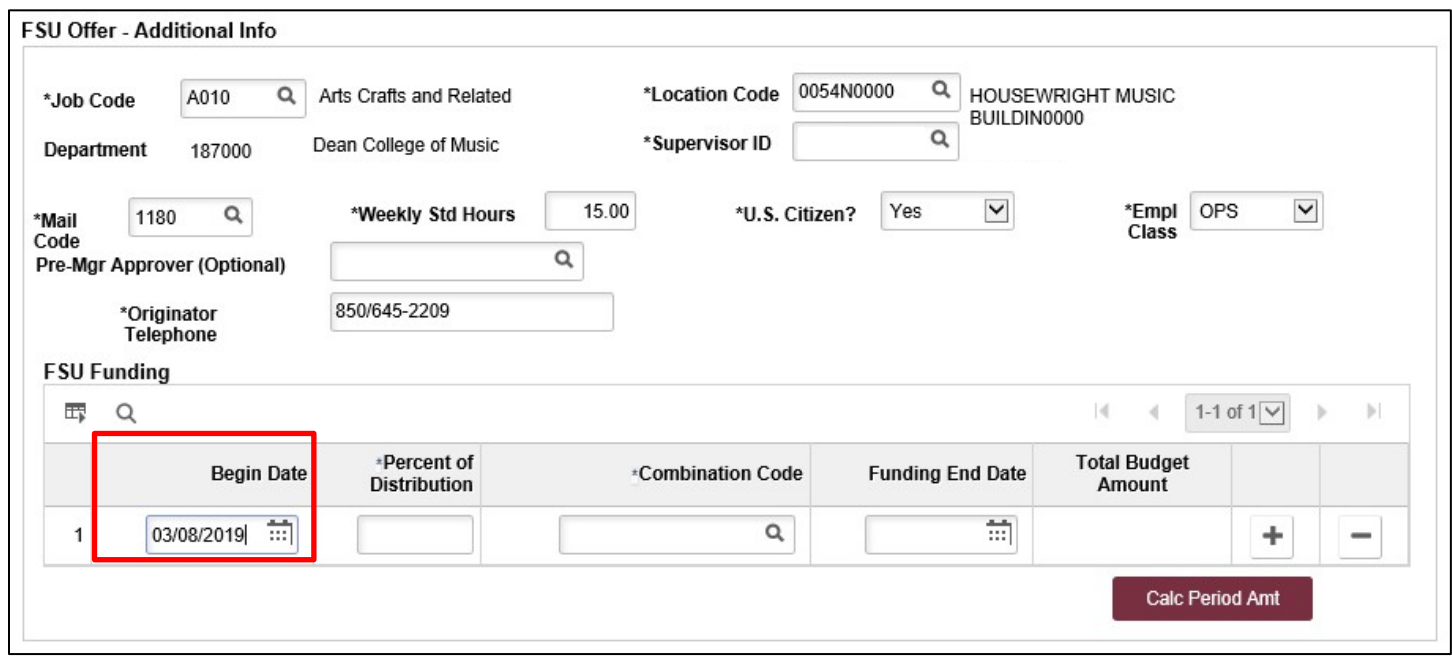

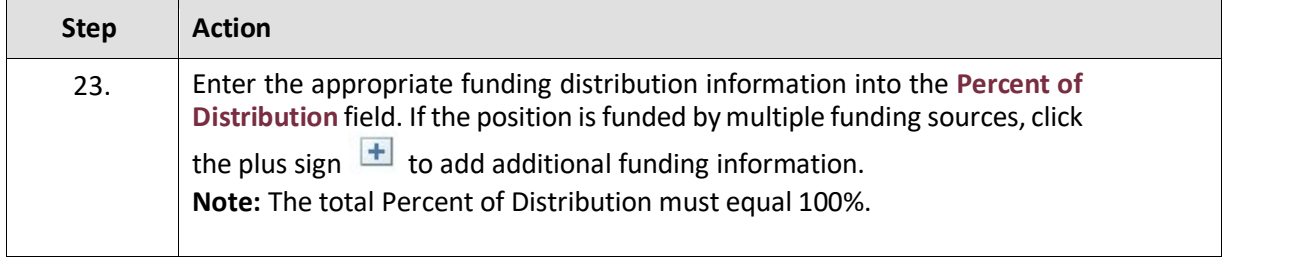

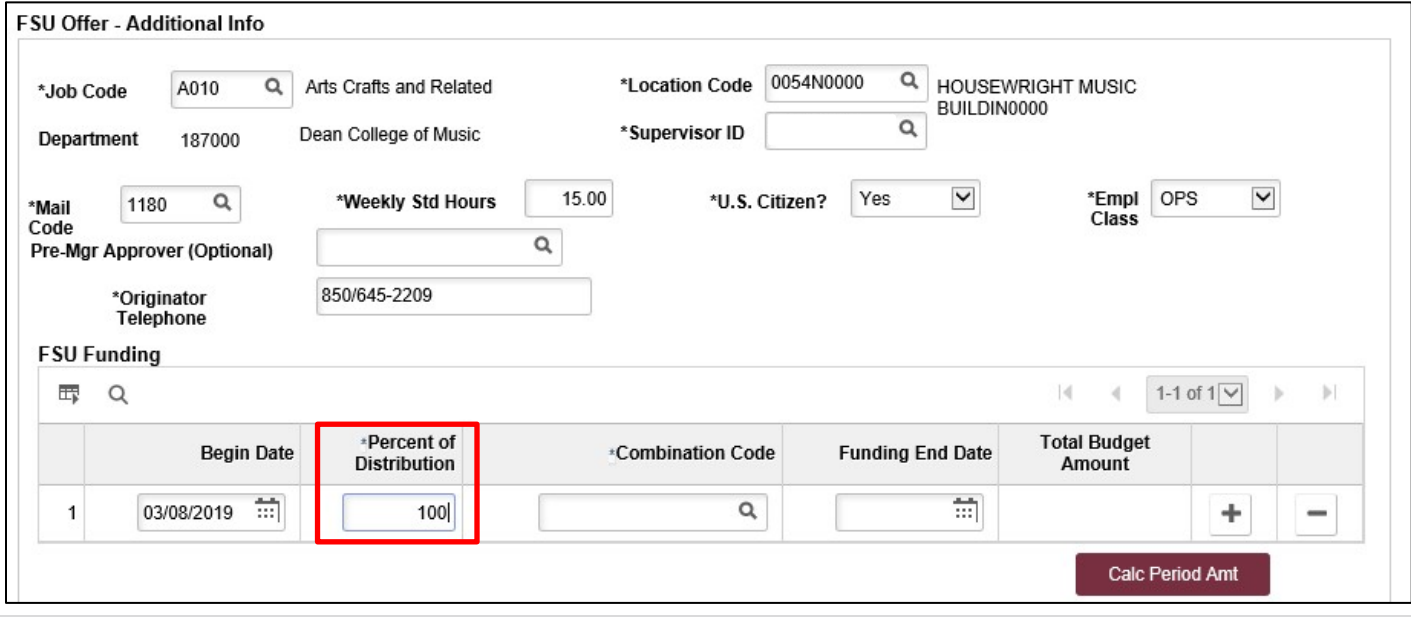

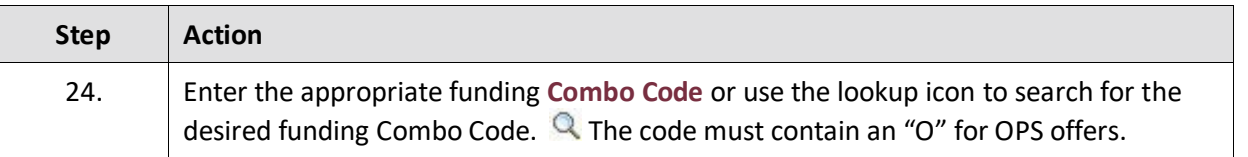

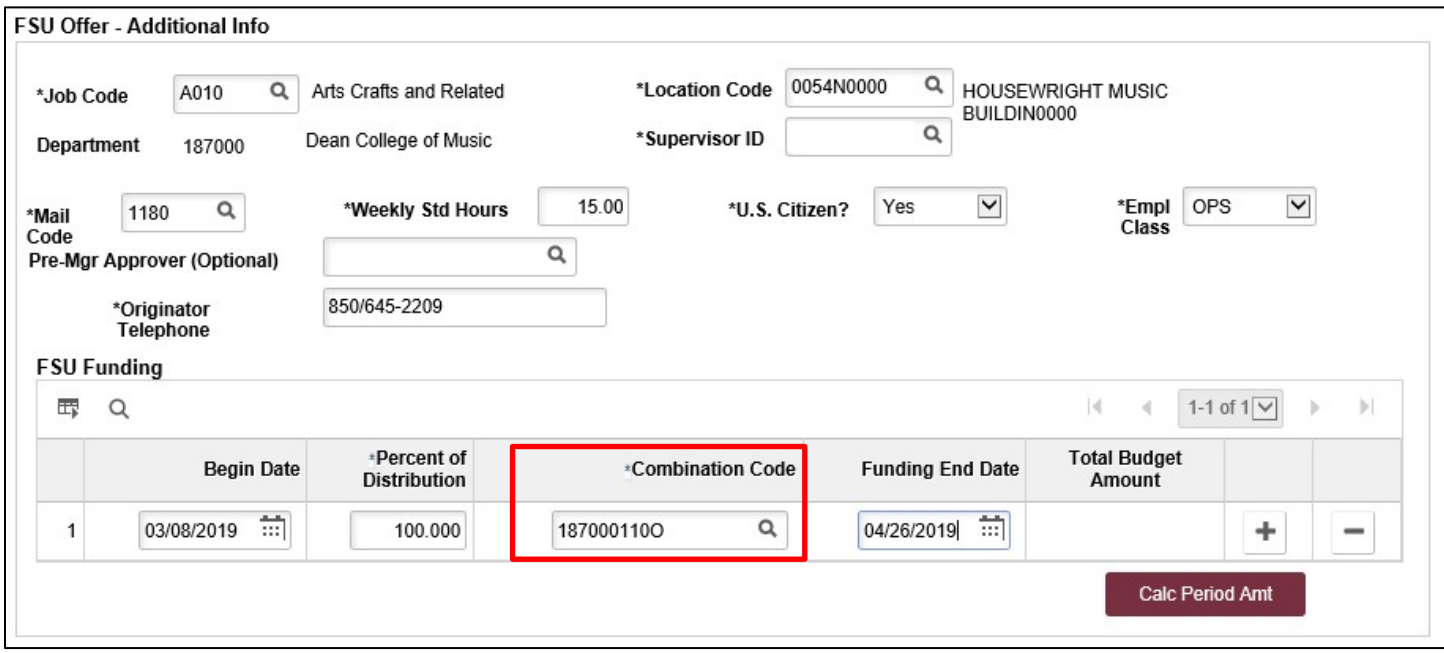

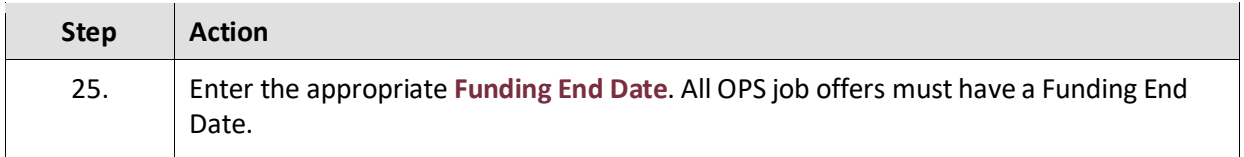

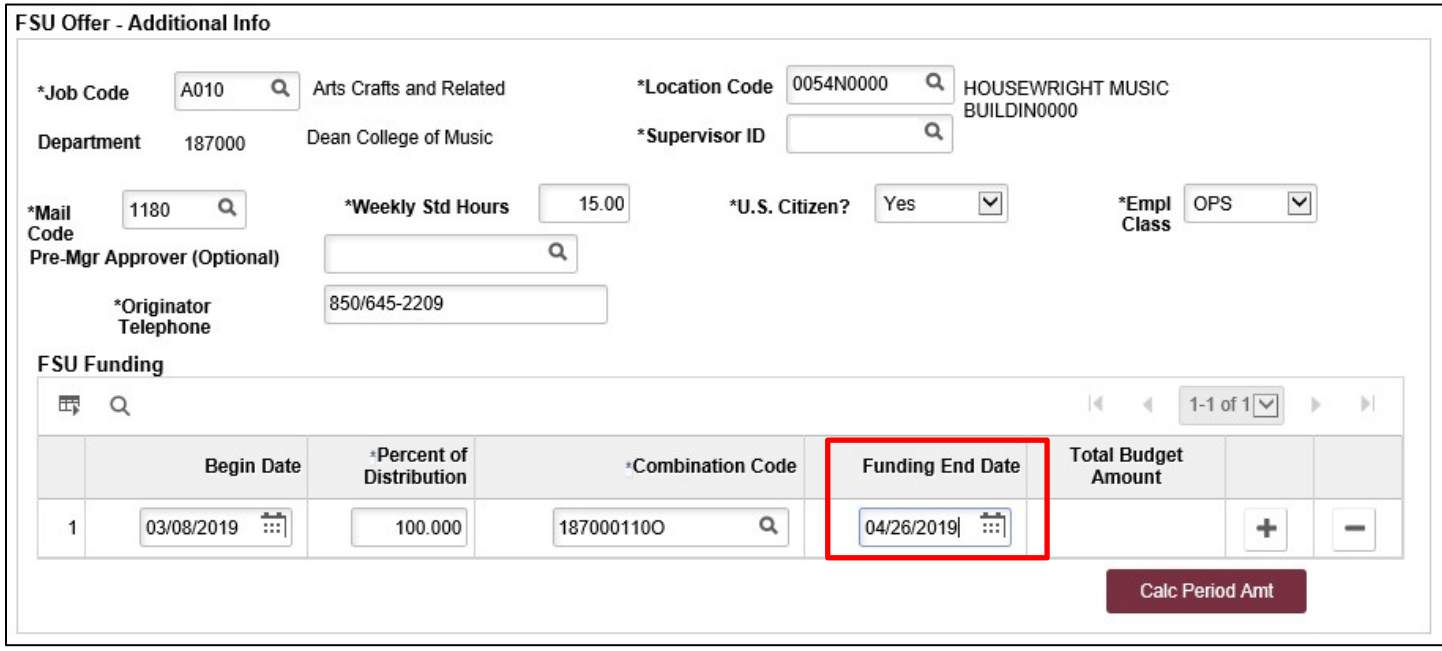

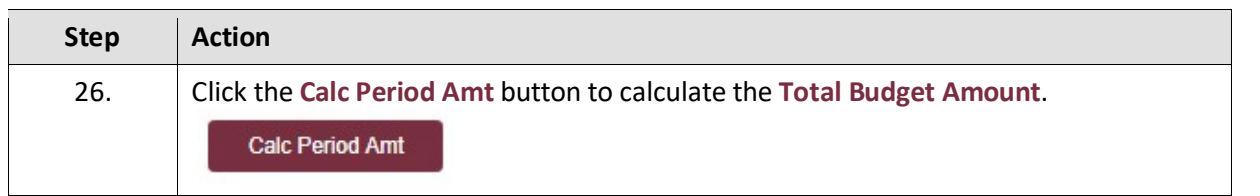

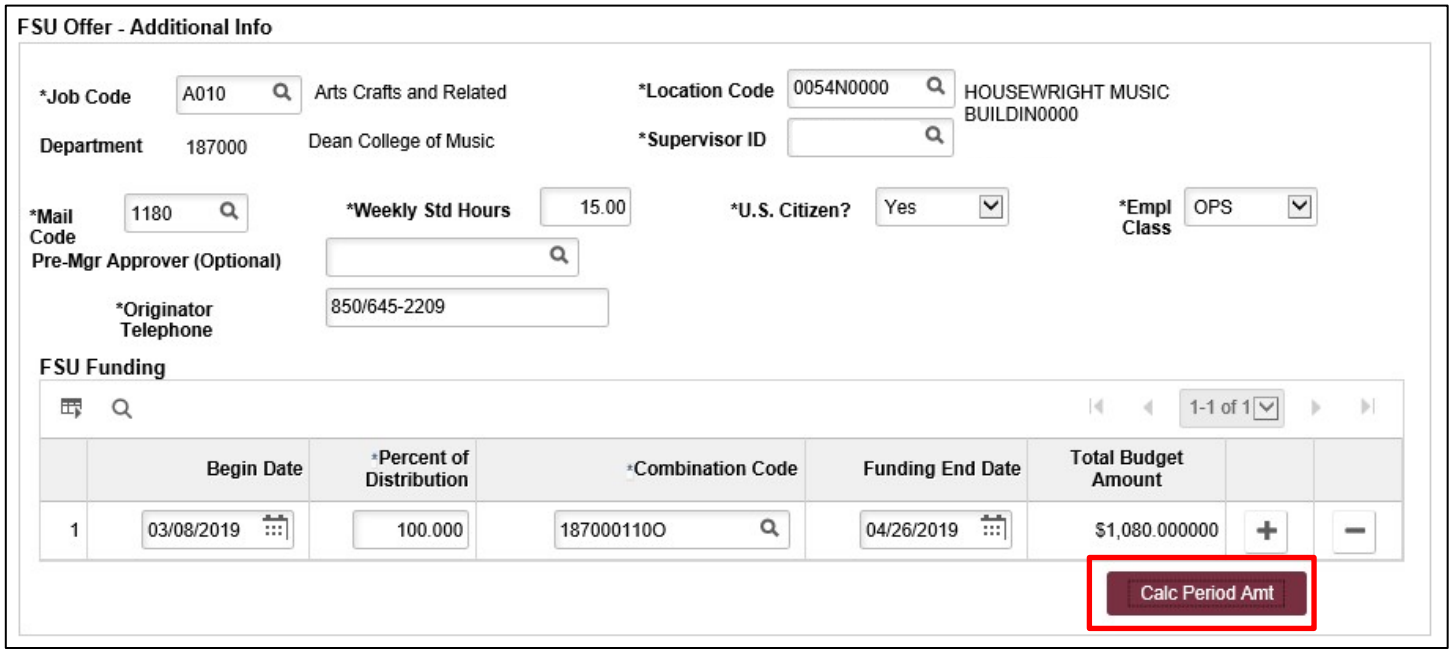

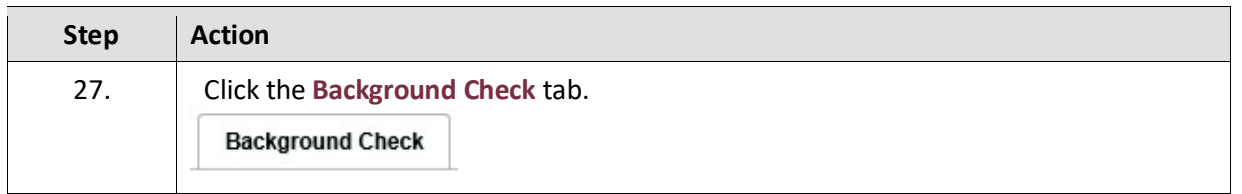

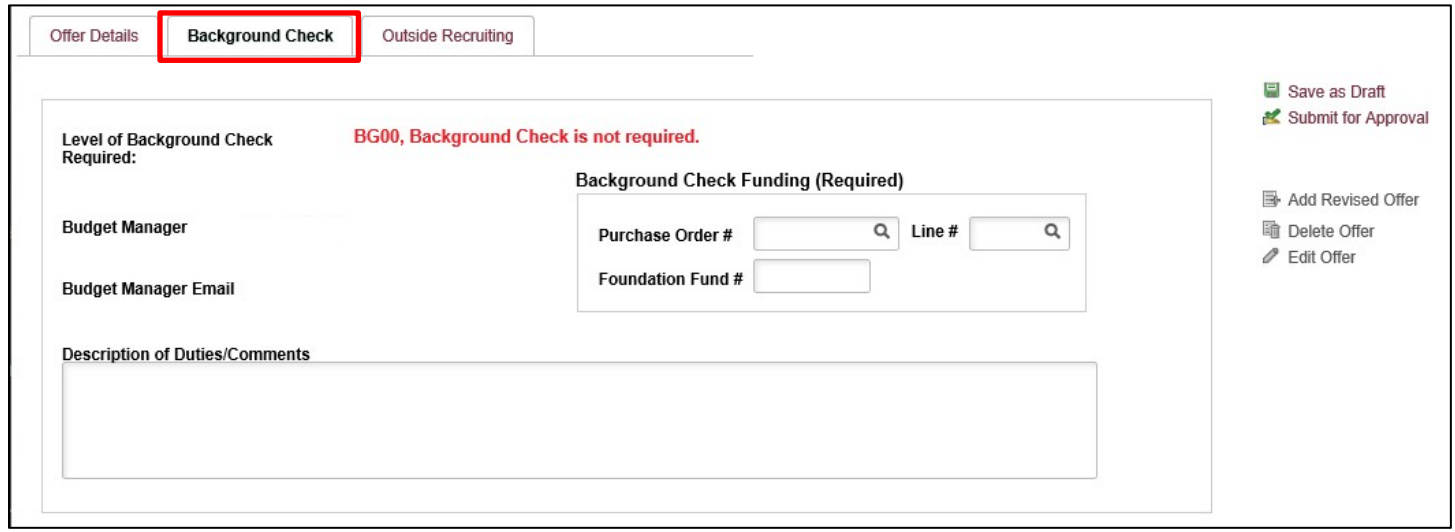

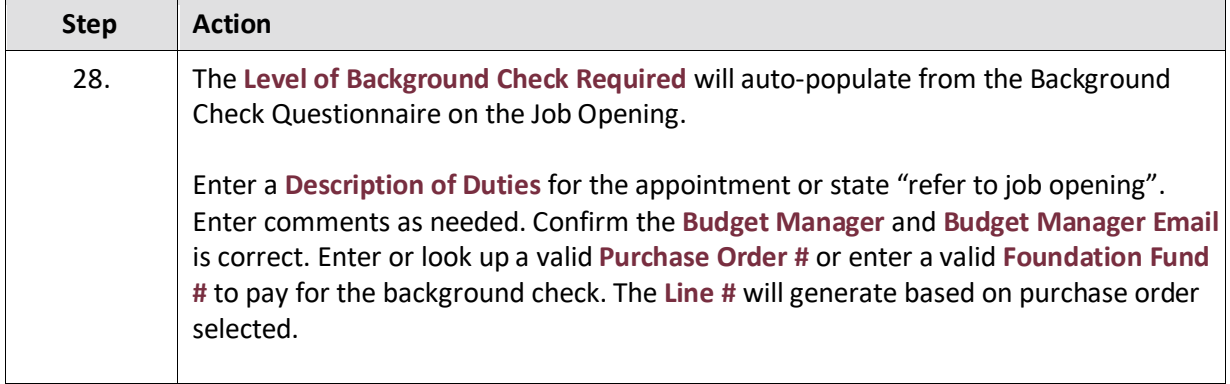

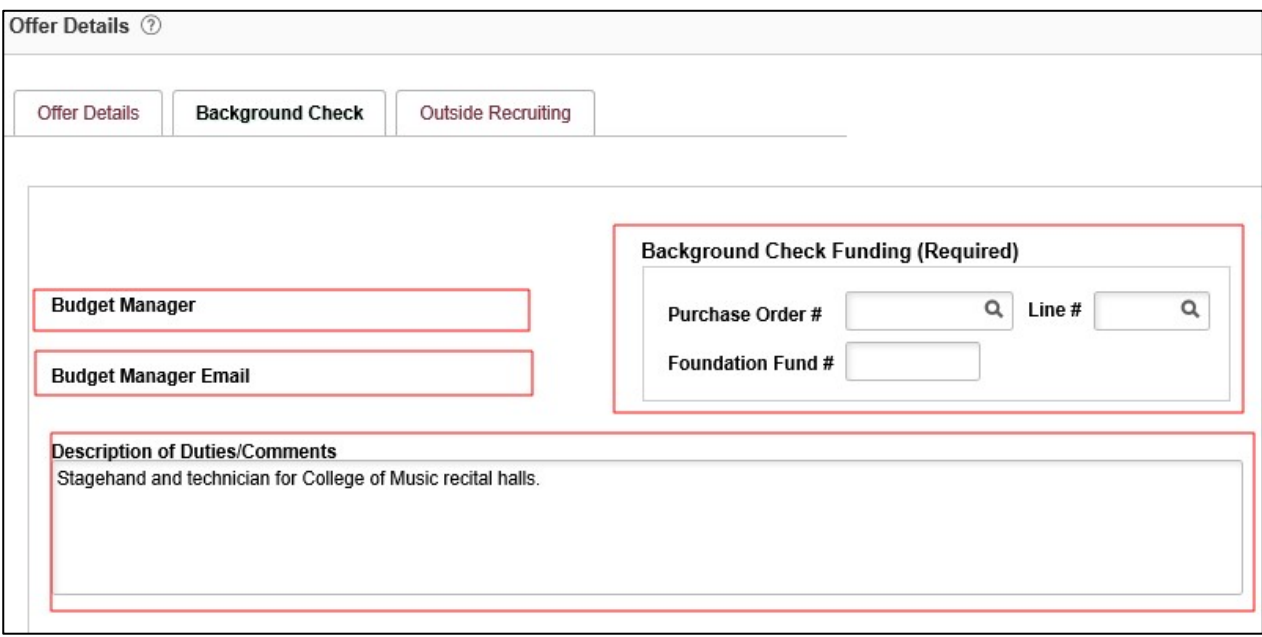

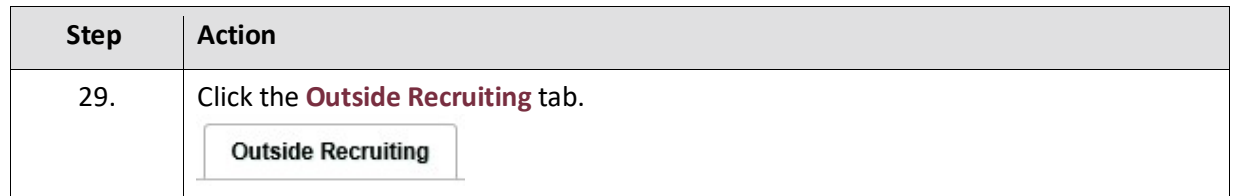

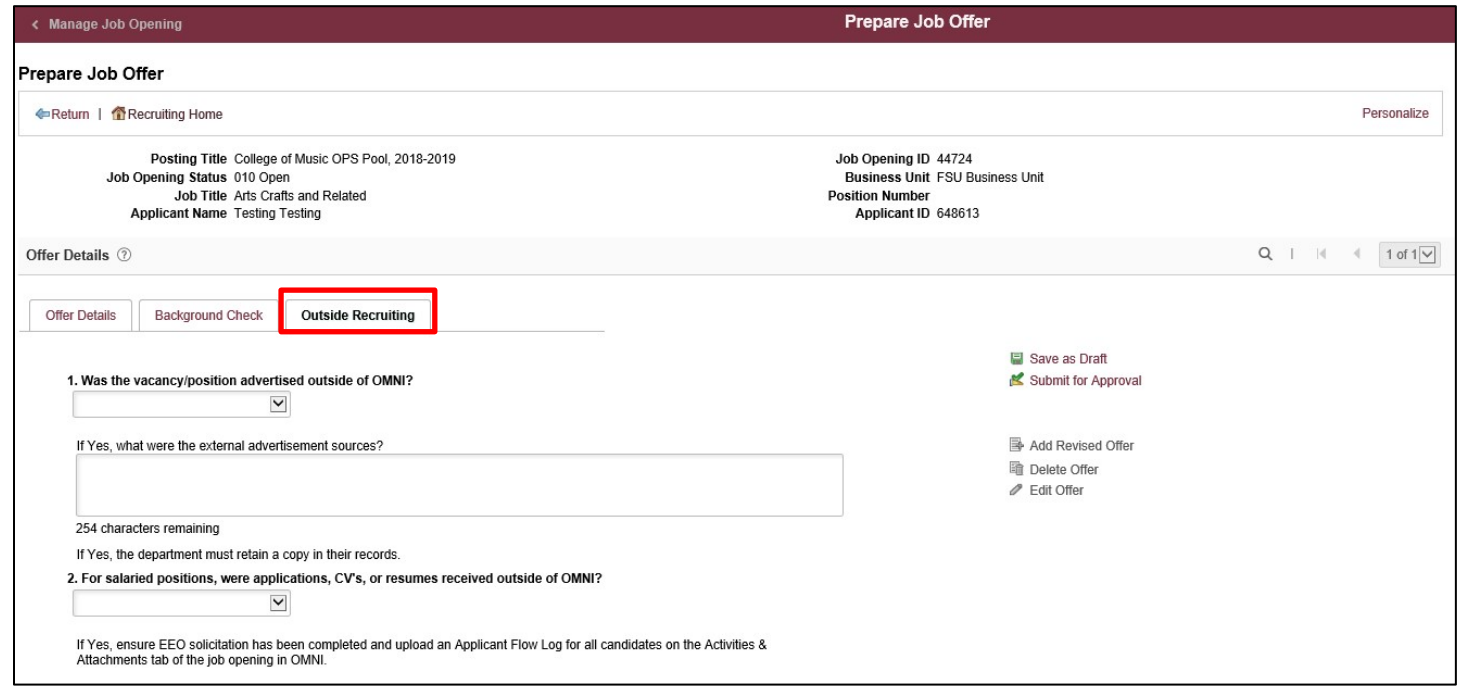

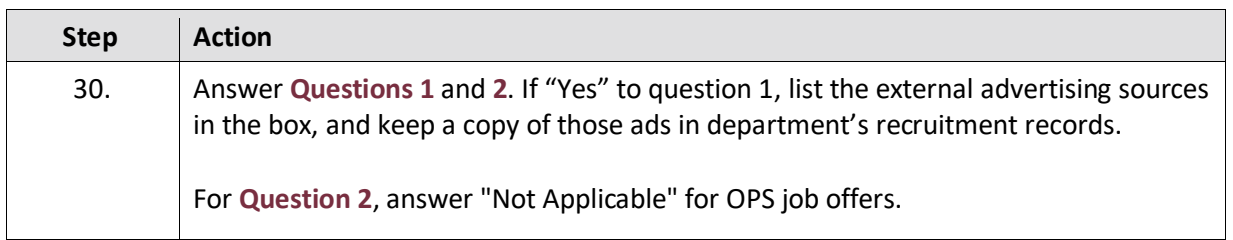

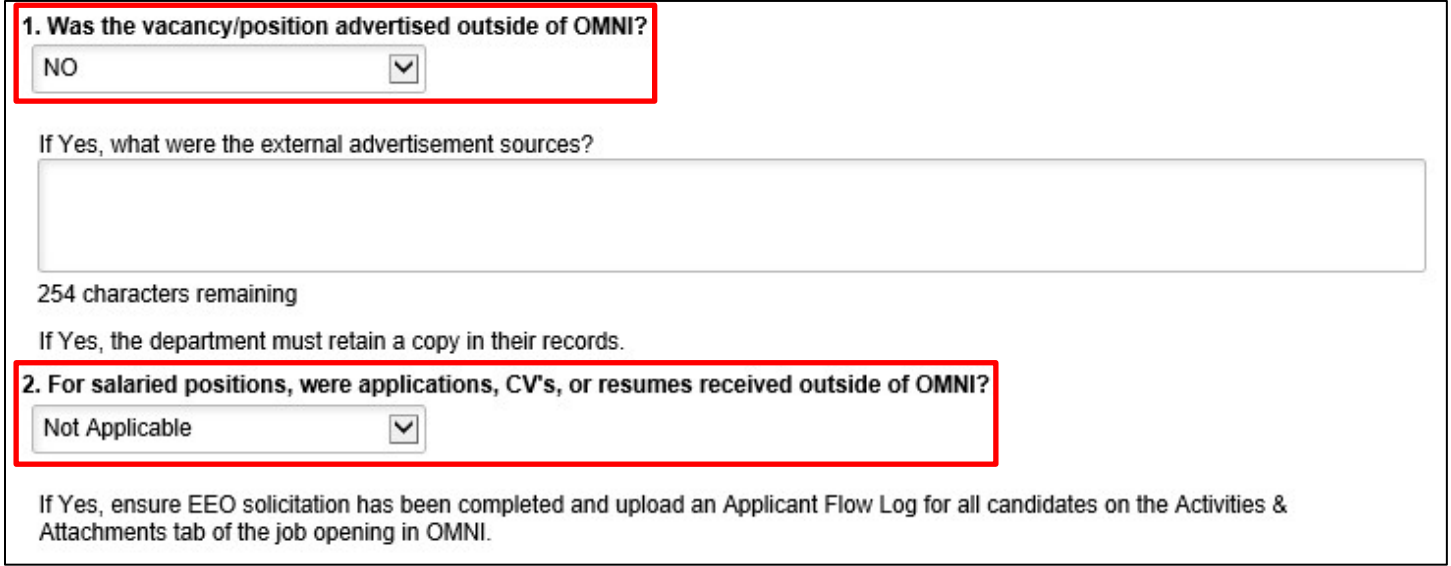

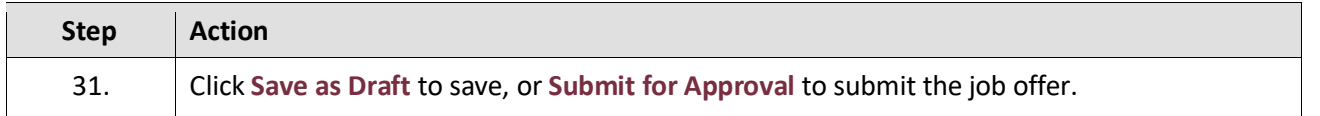

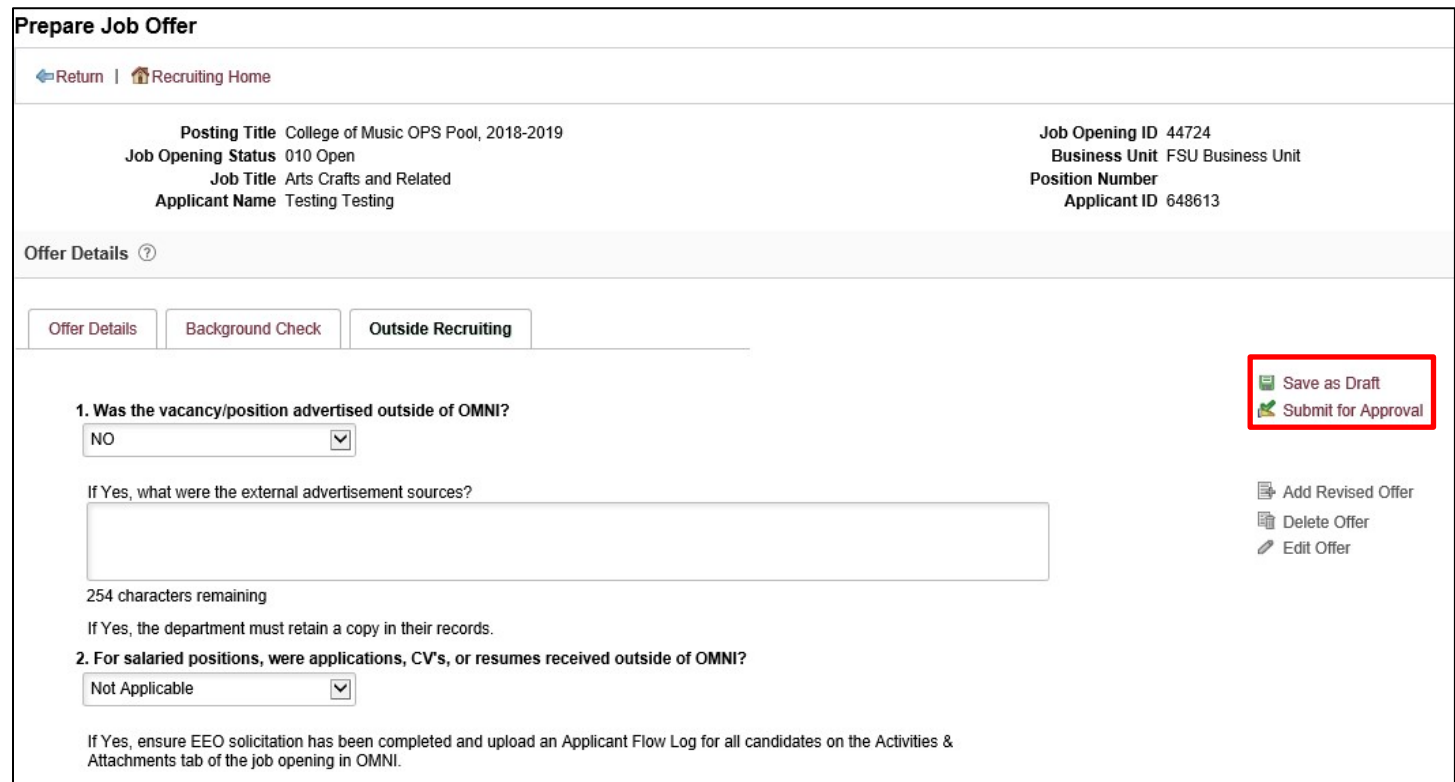

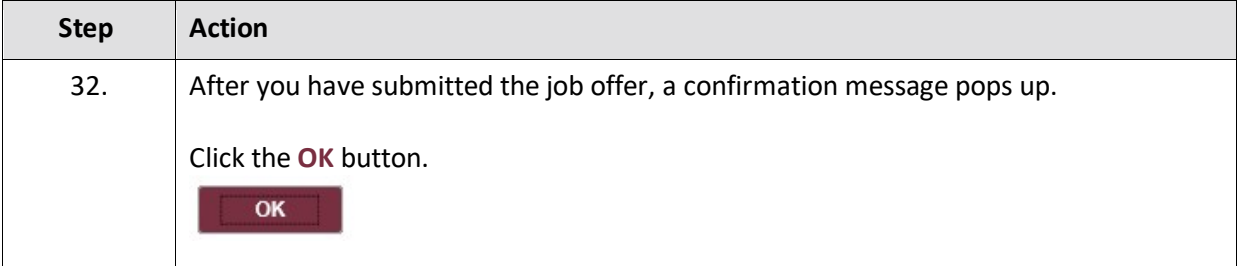

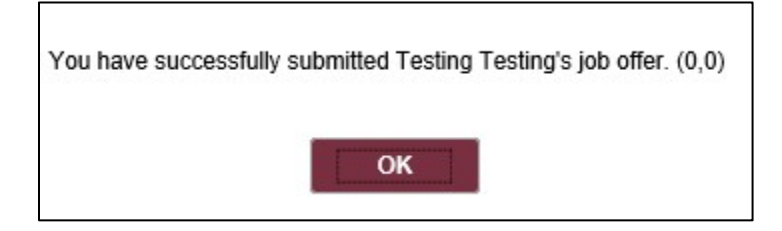

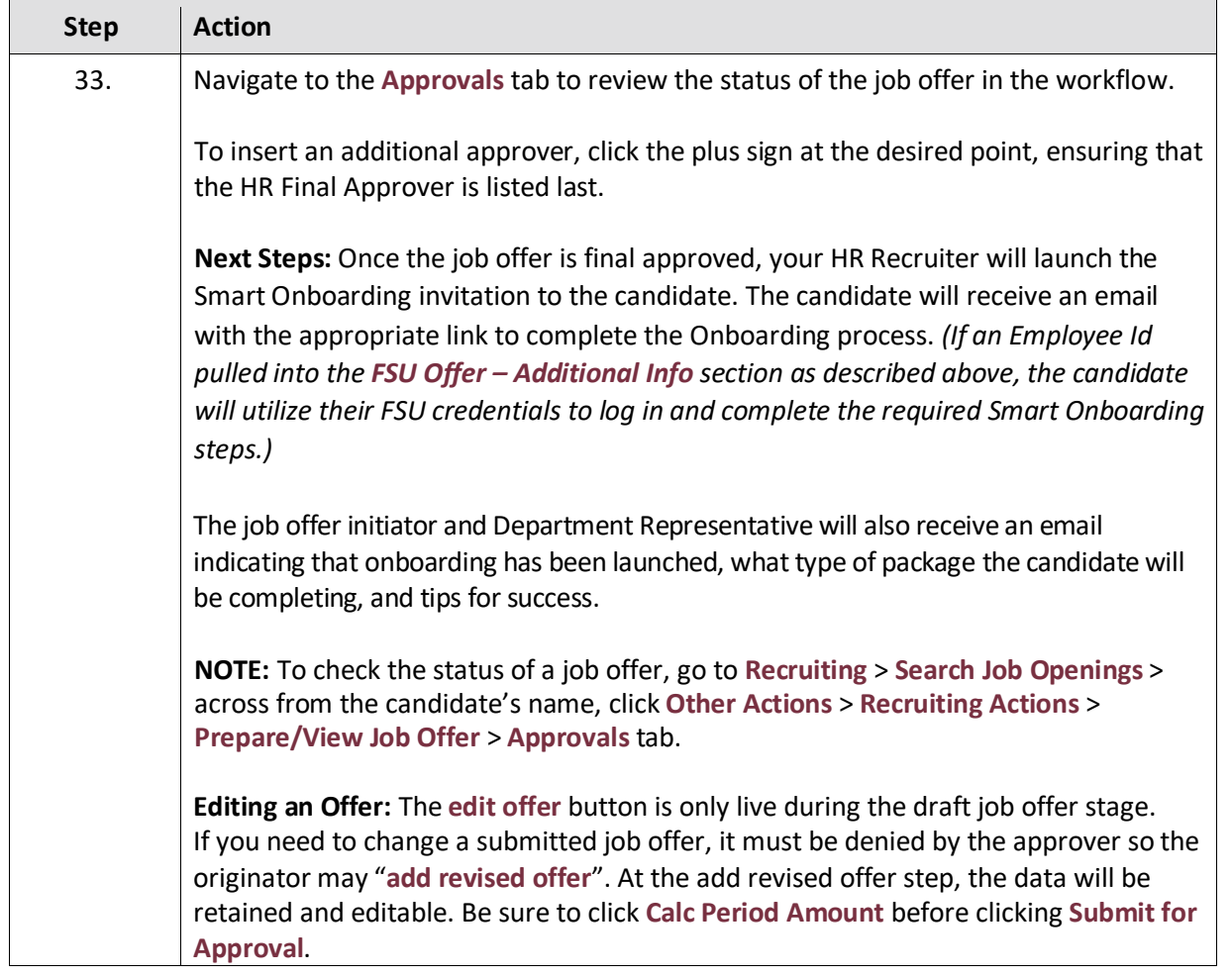

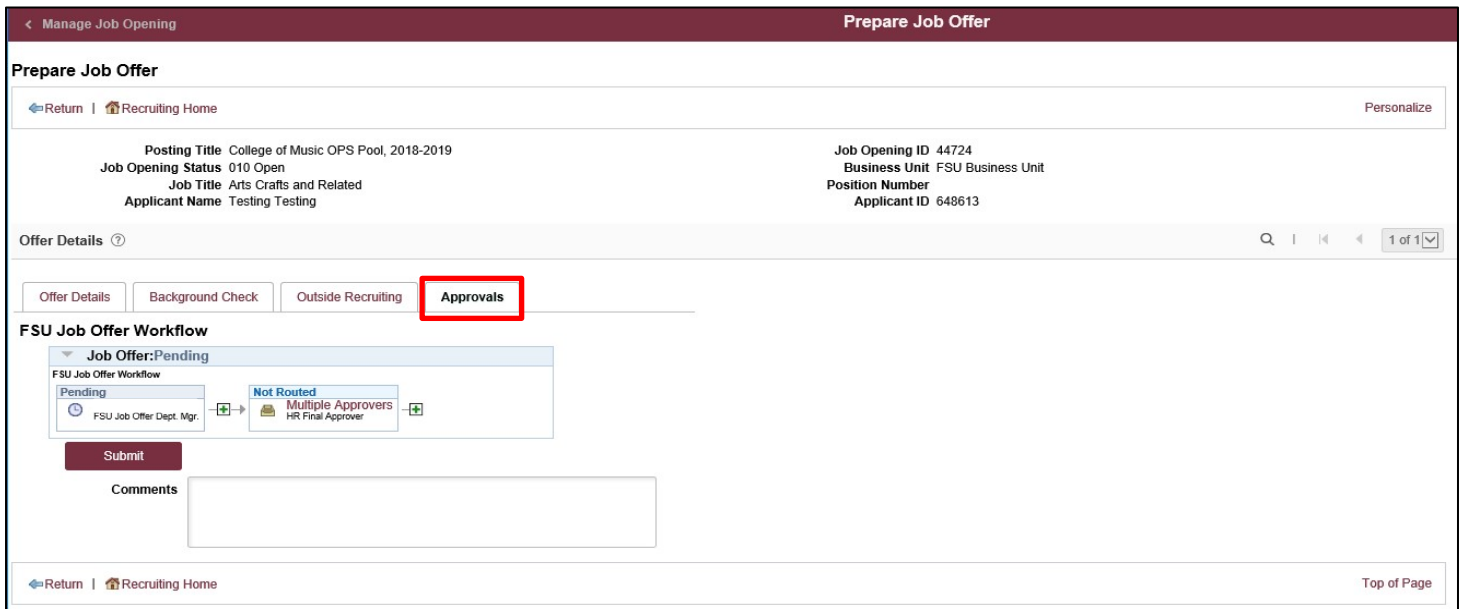

## **Congratulations!** You have completed the topic. Questions on this procedure? Contact your [Assigned Recruiter.](http://www.hr.fsu.edu/PDF/Analyst%20and%20Recruiter%20Departmental%20Assignments.pdf)